# Package 'ExpDes.pt'

October 12, 2022

<span id="page-0-0"></span>Type Package

Title Pacote Experimental Designs (Portugues)

Version 1.2.2

Date 2021-10-04

Author Eric Batista Ferreira, Portya Piscitelli Cavalcanti, Denismar Alves Nogueira

Maintainer Eric Batista Ferreira <eric.ferreira@unifal-mg.edu.br>

Description Pacote para análise de delineamentos experimentais (DIC, DBC e DQL), experimentos em esquema fatorial duplo (em DIC e DBC), experimentos em parcelas subdivididas (em DIC e DBC), experimentos em esquema fatorial duplo com um tratamento adicional (em DIC e DBC), experimentos em fatorial triplo (em DIC e DBC) e experimentos em esquema fatorial triplo com um tratamento adicional (em DIC e DBC), fazendo analise de variancia e comparacao de multiplas medias (para tratamentos qualitativos), ou ajustando modelos de regressao ate a terceira potencia (para tratamentos quantitativos); analise de residuos (Ferreira, Cavalcanti and Nogueira, 2014) [<doi:10.4236/am.2014.519280>](https://doi.org/10.4236/am.2014.519280).

Encoding UTF-8

LazyData true

RoxygenNote 7.1.2

Imports stargazer

**Depends**  $R$  ( $>= 4.0$ )

License GPL  $(>= 2)$ 

NeedsCompilation no

Repository CRAN

Date/Publication 2021-10-05 04:20:08 UTC

## R topics documented:

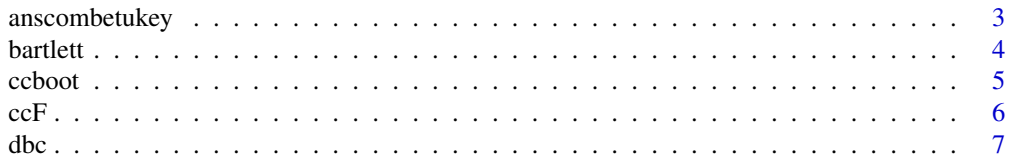

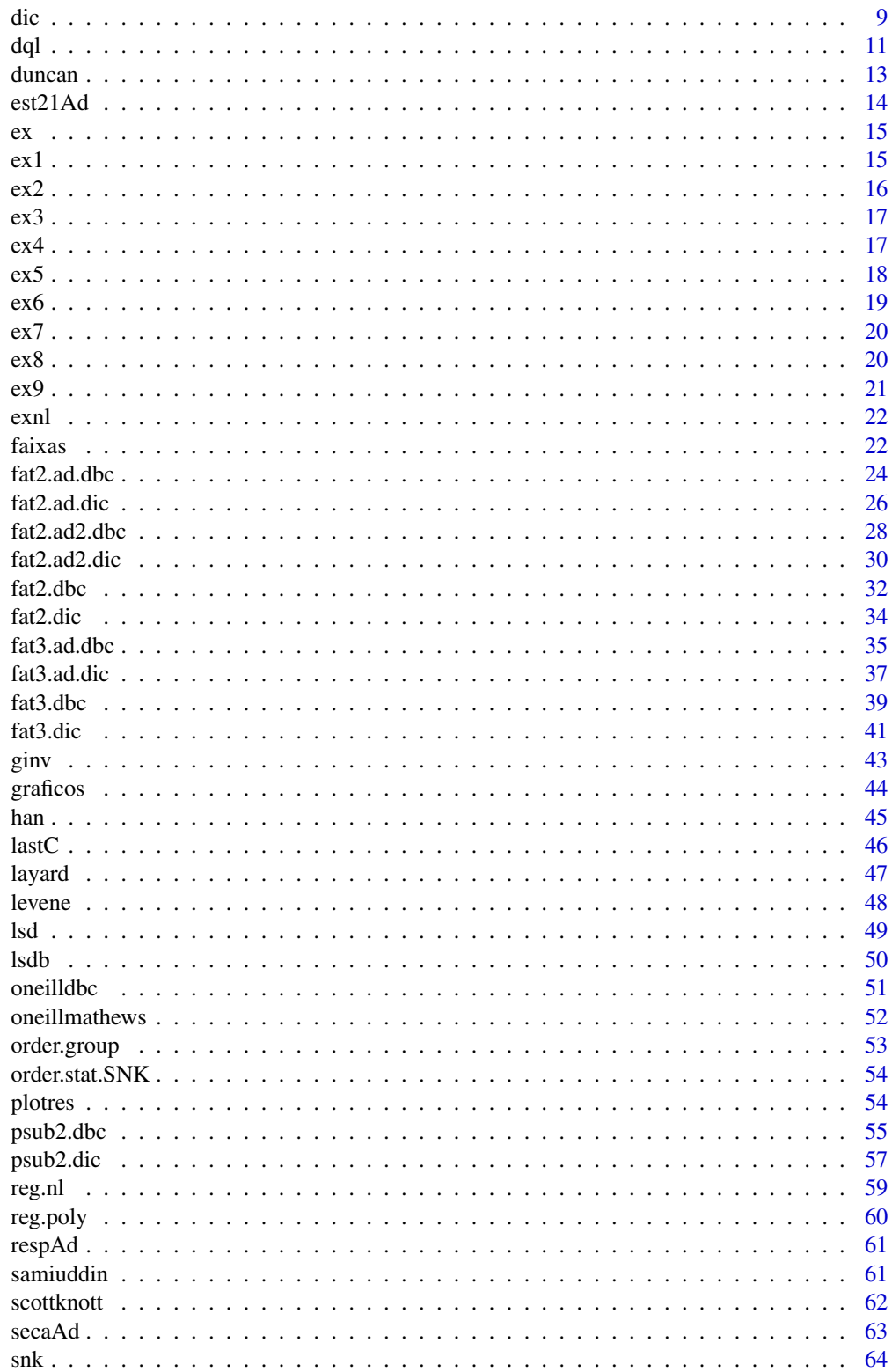

### <span id="page-2-0"></span>anscombetukey 3

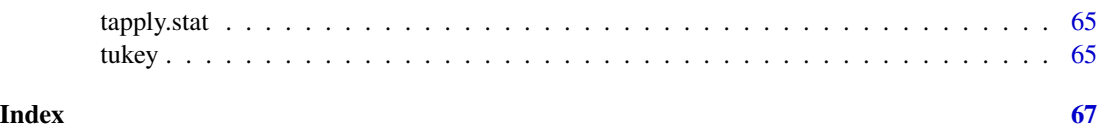

<span id="page-2-1"></span>anscombetukey *Teste de homogeneidade de variancias de Anscombe e Tukey*

### Description

anscombetukey Realiza o teste de Anscombe e Tukey (1963) para o teste de homegenidade de variancias em um delineamento em blocos casualizados.

### Usage

```
anscombetukey(
  resp,
  trat,
 bloco,
  glres,
  qmres,
  sqtrat,
  sqbloco,
  residuos,
  valores.ajustados
```
## $\mathcal{E}$

### Arguments

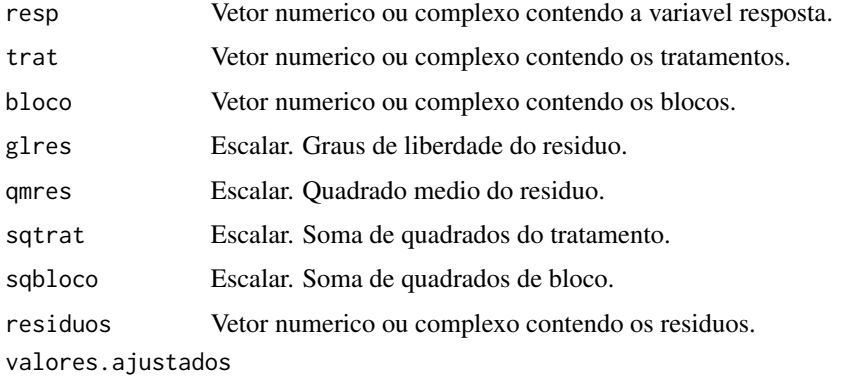

Vetor numerico ou complexo contendo os valores ajustados.

### Value

Retorna o valor-p do teste de Anscombe e Tukey de homogeneidade de variancias para uma hipotese nula de que as variancias sao homogeneas.

4 bartlett ble stort i den større stort i bartlett ble stort i bartlett ble stort i bartlett ble stort i bartlett

#### Author(s)

Eric B Ferreira, <eric.ferreira@unifal-mg.edu.br>

Denismar Alves Nogueira

Marcos Costa de Paula

Mateus Pimenta Siqueira Lima

### References

ANSCOMBE, F. J.; TUKEY, J. W. *The examination and analysis of residuals.* Technometrics, 5:141-160, 1963.

RIBEIRO, R. *Proposta e comparacao do desempenho de testes para homogeneidade de variancia de modelos de classificacao one-way e two-way*. Iniciacao Cientifica. (Iniciacao Cientifica) - Universidade Federal de Alfenas. 2012.

### See Also

[han](#page-44-1), [oneilldbc](#page-50-1).

### Examples

```
data(ex2)
attach(ex2)
dbc(trat, provador, aparencia, quali = TRUE, mcomp = "tukey",
hvar='anscombetukey', sigT = 0.05, sigF = 0.05)
```
<span id="page-3-1"></span>bartlett *Teste de homogeneidade de variancias de Bartlett*

### Description

bartlett Executa o teste de homogeneidade de variancias de Bartlett (1937) para um delineamento inteiramente casualizado.

### Usage

bartlett(trat, resp, t, r)

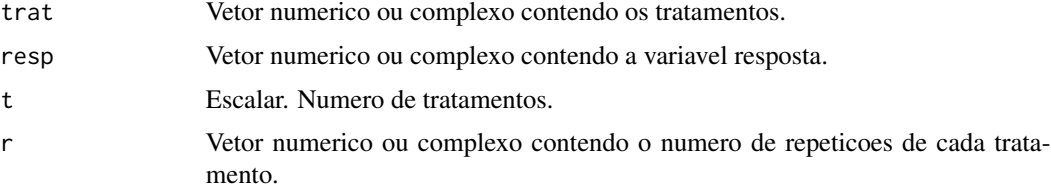

<span id="page-3-0"></span>

#### <span id="page-4-0"></span>ccboot 5

### Value

Retorna o valor-p do teste de homogeneidade de variancias de Bartlett para a hipotese nula de que as variancias sao homogeneas.

#### Author(s)

Eric B Ferreira, <eric.ferreira@unifal-mg.edu.br>

Denismar Alves Nogueira

Marcos Costa de Paula

Mateus Pimenta Siqueira Lima

#### References

BARTLETT, M. S. Properties of sufficiency and statistical tests. *Proceedings of the Royal Statistical Society - Serie A*, 60:268-282, 1937.

NOGUEIRA, D, P.; PEREIRA, G, M. Desempenho de testes para homogeneidade de vari?ncias em delineamentos inteiramente casualizados. *Sigmae*, Alfenas, v.2, n.1, p. 7-22. 2013.

### See Also

[levene](#page-47-1), [layard](#page-46-1), [oneillmathews](#page-51-1) e [samiuddin](#page-60-1).

### Examples

```
data(ex1)
attach(ex1)
dic(trat, ig, quali = FALSE, hvar='bartlett', sigF = 0.05)
```
<span id="page-4-1"></span>ccboot *Comparacao multipla: Bootstrap*

#### Description

ccboot Realiza o teste de Bootstrap de Ramos e Ferreira (2009) para comparacao multipla de medias.

#### Usage

```
ccboot(
  y,
  trt,
 DFerror,
  SSerror,
  alpha = 0.05,
 group = TRUE,main = NULL,
 B = 1000
)
```
### <span id="page-5-0"></span>Arguments

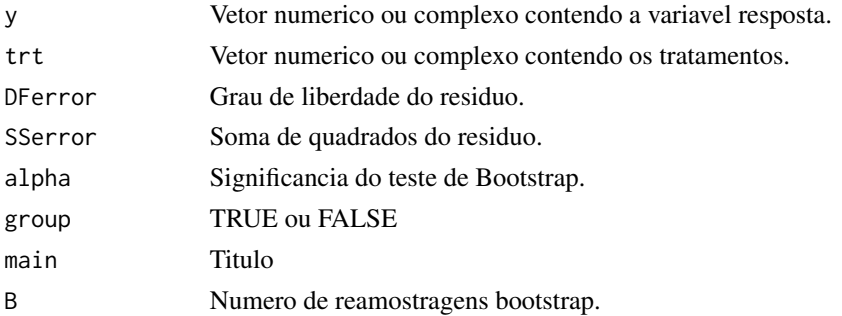

### Value

E retornada a comparacao das medias segundo o teste de Bootstrap.

### Author(s)

Eric B Ferreira, <eric.ferreira@unifal-mg.edu.br>

Patricia de Siqueira Ramos

Daniel Furtado Ferreira

### References

RAMOS, P. S., FERREIRA, D. F. Agrupamento de medias via bootstrap de populacoes normais e nao-normais, Revista Ceres, v.56, p.140-149, 2009.

#### See Also

[snk](#page-63-1), [duncan](#page-12-1), [lsd](#page-48-1), [lsdb](#page-49-1), [scottknott](#page-61-1), [tukey](#page-64-1), [ccf](#page-0-0).

### Examples

```
data(ex1)
attach(ex1)
dic(trat, ig, quali = TRUE, mcomp='ccboot', sigF = 0.05)
```
<span id="page-5-1"></span>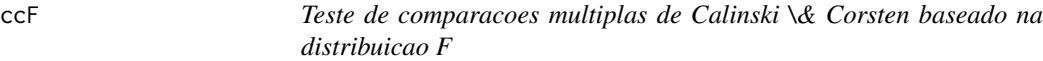

### Description

ccF Realiza o teste de Calinski \& Corsten baseado na distribuicao F.

#### Usage

```
ccF(y, trt, DFerror, SSerror, alpha = 0.05, group = TRUE, main = NULL)
```
#### <span id="page-6-0"></span>dbc 7 and 3 and 3 and 3 and 3 and 3 and 3 and 3 and 3 and 3 and 3 and 3 and 3 and 3 and 3 and 3 and 3 and 3 and 3 and 3 and 3 and 3 and 3 and 3 and 3 and 3 and 3 and 3 and 3 and 3 and 3 and 3 and 3 and 3 and 3 and 3 and 3

### Arguments

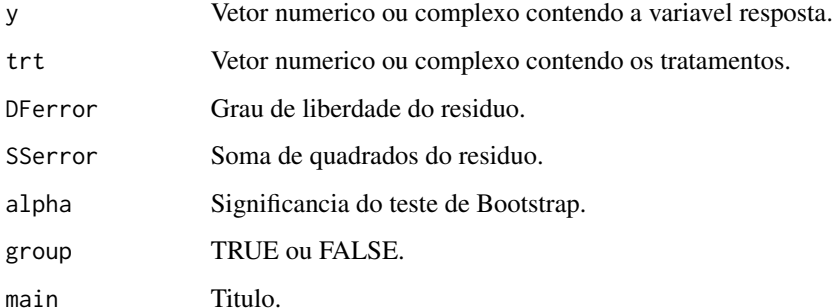

### Value

E retornada a comparacao das medias segundo o teste de Calinski \& Corsten baseado na distribuicao F.

### Author(s)

Eric B Ferreira, <eric.ferreira@unifal-mg.edu.br>

Patricia de Siqueira Ramos

Daniel Furtado Ferreira

### References

CALI\'NSKI, T.; CORSTEN, L. C. A. Clustering means in ANOVA by Simultaneous Testing. Biometrics. v. 41, p. 39-48, 1985.

### Examples

```
data(ex2)
attach(ex2)
dbc(trat, provador, aparencia, quali = TRUE, mcomp='ccf',
sigT = 0.05, sigF = 0.05)
```
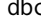

<span id="page-6-1"></span>dbc *Delineamento em Blocos Casualizados*

### Description

dbc Analisa experimentos em Delineamento em Blocos Casualizados balanceado com um so fator, considerando o modelo fixo.

### Usage

```
dbc(
  trat,
 bloco,
 resp,
  quali = TRUE,
 mcomp = "tukey",nl = FALSE,hvar = "oneillmathews",
  sigT = 0.05,
  sigF = 0.05,
 unfold = NULL
)
```
### Arguments

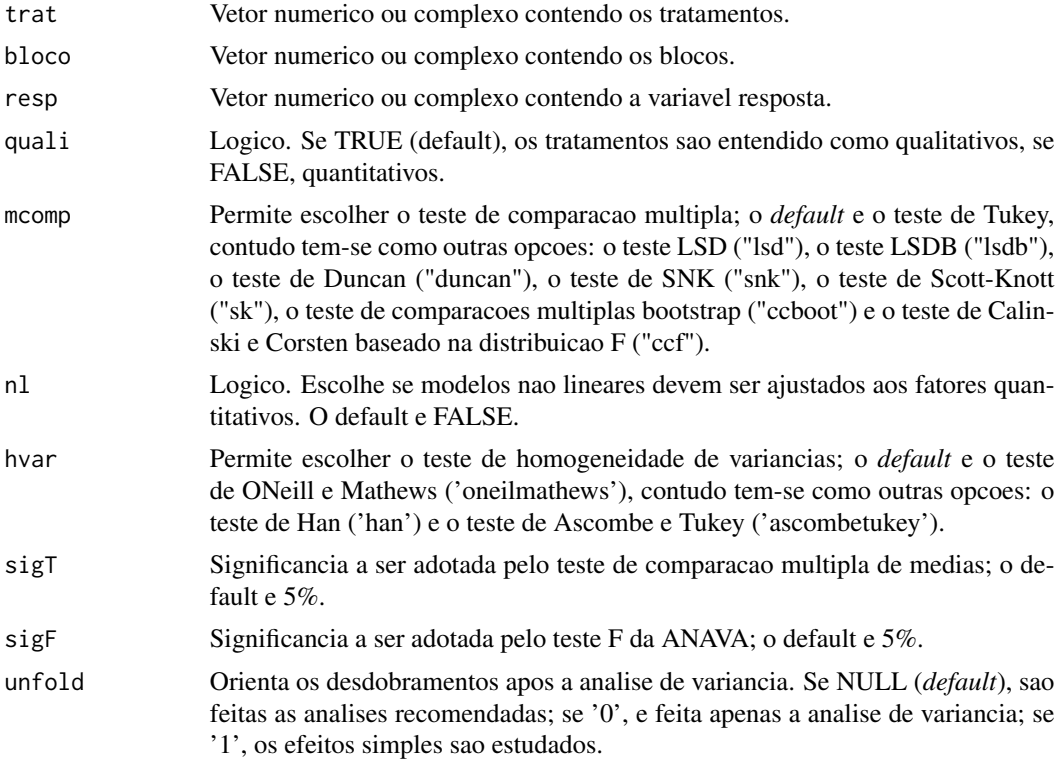

### Details

Os argumentos sigT e mcomp so serao utilizados quando os tratamentos forem qualitativos.

#### Value

Sao retornados os valores da analise de variancia do DBC em questao, o teste de normalidade de Shapiro-Wilk para os residuos do modelo, o ajuste de modelos de regressao (caso de tratamentos

<span id="page-8-0"></span>dic group of the state of the state of the state of the state of the state of the state of the state of the state of the state of the state of the state of the state of the state of the state of the state of the state of t

quantitativos) ou os testes de comparacao de medias (caso de tratamentos qualitativos): teste de Tukey, teste de Duncan, teste t de Student (LSD), teste t de Bonferroni, teste de Student-Newman-Keuls(SNK), teste de Scott-Knott e teste de comparacoes multiplas bootstrap.

#### Note

O [graficos](#page-43-1) pode ser usado para construir os graficos da regressao e o [plotres](#page-53-1) para analise do residuo da anava.

#### Author(s)

Eric B Ferreira, <eric.ferreira@unifal-mg.edu.br>

Denismar Alves Nogueira

Portya Piscitelli Cavalcanti

#### References

BANZATTO, D. A.; KRONKA, S. N. Experimentacao Agricola. 4 ed. Jaboticabal: Funep. 2006. 237 p.

FERREIRA, E. B.; CAVALCANTI, P. P.; NOGUEIRA D. A. Funcao em codigo R para analisar experimentos em DBC simples, em uma so rodada. In: JORNADA CIENTIFICA DA UNIVERSI-DADE FEDERAL DE ALFENAS-MG, 2., 2009, Alfenas. Annals... ALfenas: Unifal-MG, 2009.

### See Also

[fat2.dbc](#page-31-1), [fat3.dbc](#page-38-1), [psub2.dbc](#page-54-1), [faixas](#page-21-1), [fat2.ad.dbc](#page-23-1) e [fat3.ad.dbc](#page-34-1).

#### Examples

```
data(ex2)
attach(ex2)
dbc(trat, provador, aparencia, quali = TRUE, mcomp = "lsd",
hvar = "oneillmathews", sigT = 0.05, sigF = 0.05, unfold=NULL)
```
<span id="page-8-1"></span>dic *Delineamento Inteiramente Casualizado Simples*

### Description

dic Analisa experimentos em Delineamento Inteiramente Casualizado balanceado com um so fator, considerando o modelo fixo.

### Usage

```
dic(
  trat,
  resp,
  quali = TRUE,
 mcomp = "tukey",nl = FALSE,hvar = "bartlett",
  sigT = 0.05,
  sigF = 0.05,
  unfold = NULL
)
```
### Arguments

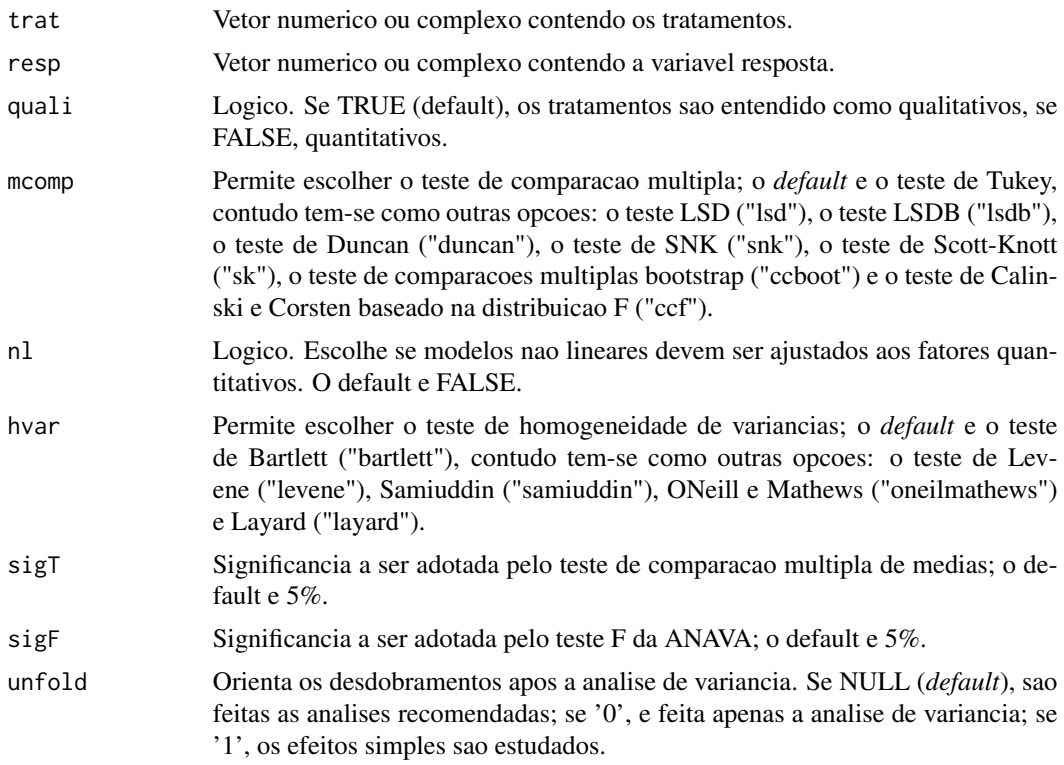

### Details

Os argumentos sigT e mcomp so serao utilizados quando os tratamentos forem qualitativos.

### Value

Sao retornados os valores da analise de variancia do DIC em questao, o teste de normalidade de Shapiro-Wilk para os residuos do modelo, o ajuste de modelos de regressao (caso de tratamentos quantitativos) ou os testes de comparacao de medias (caso de tratamentos qualitativos): teste de

<span id="page-10-0"></span>Tukey, teste de Duncan, teste t de Student (LSD), teste t de Bonferroni, teste de Student-Newman-Keuls(SNK), teste de Scott-Knott e teste de comparacoes multiplas bootstrap.

### Note

O [graficos](#page-43-1) pode ser usado para construir os graficos da regressao e o [plotres](#page-53-1) para analise do residuo da anava.

### Author(s)

Eric B Ferreira, <eric.ferreira@unifal-mg.edu.br>

Denismar Alves Nogueira

Portya Piscitelli Cavalcanti

### References

BANZATTO, D. A.; KRONKA, S. N. Experimentacao Agricola. 4 ed. Jaboticabal: Funep. 2006. 237 p.

FERREIRA, E. B.; CAVALCANTI, P. P. Funcao em codigo R para analisar experimentos em DIC simples, em uma so rodada. In: REUNIAO ANUAL DA REGIAO BRASILEIRA DA SO-CIEDADE INTERNACIONAL DE BIOMETRIA, 54./SIMPOSIO DE ESTATISTICA APLICADA A EXPERIMENTACAO AGRONOMICA, 13., 2009, Sao Carlos. Programas e resumos... Sao Carlos, SP: UFSCar, 2009. p. 1-5.

### See Also

[fat2.dic](#page-33-1), [fat3.dic](#page-40-1), [psub2.dic](#page-56-1), [fat2.ad.dic](#page-25-1) and [fat3.ad.dic](#page-36-1).

#### Examples

```
data(ex1)
attach(ex1)
dic(trat, ig, quali = FALSE, sigF = 0.05, unfold=NULL)
```
dql *Delineamento em Quadrado Latino*

### Description

dql Analisa experimentos em Delineamento em Quadrado Latino balanceado com um so fator, considerando o modelo fixo.

### Usage

```
dql(
  trat,
  linha,
  coluna,
  resp,
  quali = TRUE,
  mcomp = "tukey",sigT = 0.05,
  sigF = 0.05,
  unfold = NULL
)
```
### Arguments

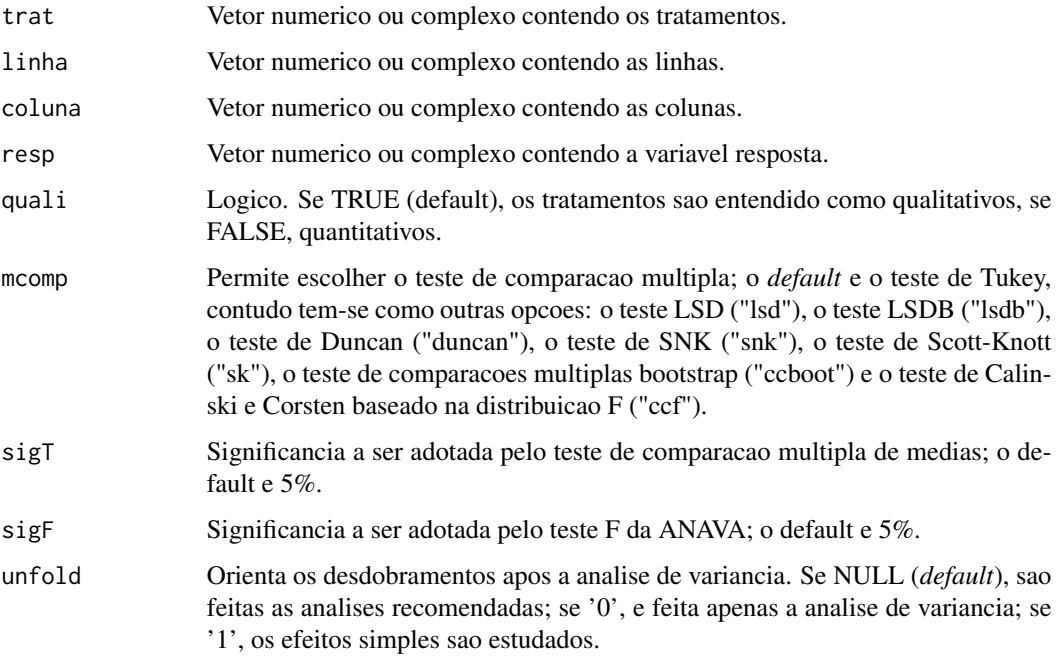

### Details

Os argumentos sigT e mcomp so serao utilizados quando os tratamentos forem qualitativos.

### Value

Sao retornados os valores da analise de variancia do DQL em questao, o teste de normalidade de Shapiro-Wilk para os residuos do modelo, o ajuste de modelos de regressao (caso de tratamentos quantitativos) ou os testes de comparacao de medias (caso de tratamentos qualitativos): teste de Tukey, teste de Duncan, teste t de Student (LSD), teste t de Bonferroni, teste de Student-Newman-Keuls(SNK), teste de Scott-Knott e teste de comparacoes multiplas bootstrap.

#### <span id="page-12-0"></span>duncan and the contract of the contract of the contract of the contract of the contract of the contract of the contract of the contract of the contract of the contract of the contract of the contract of the contract of the

### Note

O [graficos](#page-43-1) pode ser usado para construir os graficos da regressao e o [plotres](#page-53-1) para analise do residuo da anava.

#### Author(s)

Eric B Ferreira, <eric.ferreira@unifal-mg.edu.br>

Denismar Alves Nogueira

Portya Piscitelli Cavalcanti

### References

GOMES, F. P. Curso de Estatistica Experimental. 10a ed. Piracicaba: ESALQ/USP. 1982. 430.

FERREIRA, E. B.; CAVALCANTI, P. P.; NOGUEIRA D. A. Funcao em codigo R para analisar experimentos em DQL simples, em uma so rodada. In: CONGRESSO DE POS-GRADUACAO DA UNIVERSIDADE FEDERAL DE LAVRAS, 18., 2009, Lavras. Annals... Lavras: UFLA, 2009.

#### See Also

[dic](#page-8-1), [dbc](#page-6-1).

#### Examples

```
data(ex3)
attach(ex3)
dql(trat, linha, coluna, resp, quali=TRUE, mcomp = "snk",
sigT = 0.05, sigF = 0.05, unfold=NULL)
```
<span id="page-12-1"></span>duncan *Comparacao multipla: Duncan*

#### Description

duncan Realiza o teste de Duncan para comparacao multipla de medias.

#### Usage

```
duncan(y, trt, DFerror, SSerror, alpha = 0.05, group = TRUE, main = NULL)
```
### <span id="page-13-0"></span>Arguments

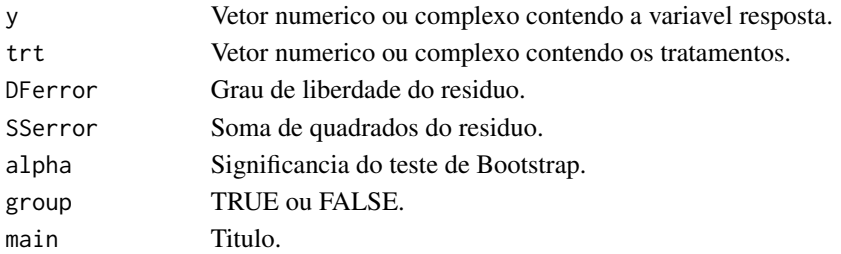

### Value

E retornada a comparacao das medias segundo o teste de Duncan.

#### Author(s)

Eric B Ferreira, <eric.ferreira@unifal-mg.edu.br> Denismar Alves Nogueira Portya Piscitelli Cavalcanti

### See Also

[snk](#page-63-1), [ccboot](#page-4-1), [lsd](#page-48-1), [lsdb](#page-49-1), [scottknott](#page-61-1), [tukey](#page-64-1), [ccf](#page-0-0).

#### Examples

data(ex1) attach(ex1) dic(trat, ig, quali = TRUE, mcomp='duncan', sigT =  $0.05$ )

est21Ad *Percevejos no milho: tratamento adicional.*

#### Description

Variavel resposta (estatura de plantas de milho) do tratamento adicional do experimento sobre percevejos.

#### Usage

data(est21Ad)

#### Format

Numeric vector.

#### Author(s)

Eric Batista Ferreira, <eric.ferreira@unifal-mg.edu.br>

### <span id="page-14-0"></span>Description

Experimento sobre videiras (nao publicado) que estudou a influencia de diferentes adubos e datas de colheita no pH das uvas.

#### Usage

data(ex)

### Format

Um data frame com 24 observacoes das seguintes 4 variaveis:

trat Fator com os niveis A e B

dose Vetor numerico

rep Vetor numerico

resp Vetor numerico

#### Author(s)

Eric Batista Ferreira, <eric.ferreira@unifal-mg.edu.br>

ex1 *Yacon: DIC*

#### Description

Experimento que teve como objetivo avaliar o consumo da farinha da polpa de yacon sobre o indice glicemico das dietas experimentais.

### Usage

data(ex1)

#### Format

Um data frame com 24 observacoes das seguintes 2 variaveis.

trat Vetor numerico.

ig Vetor numerico.

### <span id="page-15-0"></span>Author(s)

Eric Batista Ferreira, <eric.ferreira@unifal-mg.edu.br>

#### References

RIBEIRO, J. de A. Estudos Quimicos e bioquimicos do Yacon (Samallanthus sonchifolius) in natura e Processado e Influencia do seu Consumo sobre Niveis Glicemicos e Lipideos Fecais de Ratos. 2008. 166p. Dissertation (Master in Food Science) - Universidade Federal de Lavras, UFLA, Lavras, 2008.

ex2 *Barras alimenticias: DBC*

#### Description

Avaliacao sensorial, em que provadores (blocos) avaliaram a aparencia das barras alimenticias.

#### Usage

data(ex2)

#### Format

Um data frame com 350 observacoes nas seguintes 3 variaveis.

provador Vetor numerico

trat Fator com os niveis A B C D E

aparencia Vetor numerico

#### Author(s)

Eric Batista Ferreira, <eric.ferreira@unifal-mg.edu.br>

#### References

PAIVA, A. P. de. Estudos Tecnologicos, Quimico, Fisico-quimico e Sensorial de Barras Alimenticias Elaboradas com Subprodutos e Residuos Agoindustriais. 2008. 131p. Dissertation (Master in Food Science) - Universidade Federal de Lavras, UFLA, Lavras, 2008.

<span id="page-16-0"></span>

### Description

Dados adaptados de um experimento que objetivou selecionar forrageiras para minimizar quantitativa e qualitativamente o problema alimentar do rebanho bovino da sub-regiao dos Paiaguas.

#### Usage

data(ex3)

### Format

Um data frame com 49 observacoes nas seguintes 4 variaveis.

trat Fator com niveis A B C D E F G

linha Vetor numerico.

coluna Vetor numerico.

resp Vetor numerico.

#### Author(s)

Eric Batista Ferreira, <eric.ferreira@unifal-mg.edu.br>

#### References

COMASTRI FILHO, J. A. Avaliacao de especies de forrageiras nativas e exoticas na sub-regiao dos paiaguas no pantanal mato-grossense. Pesq. Agropec. Bras., Brasilia, v.29, n.6, p. 971-978, jun. 1994.

ex4 *Compostagem: fatorial duplo em DIC*

### Description

Experimento em campo montado para testar a compostagem de casca de cafe misturada ou nao com esterco de bovinos em diferentes intervalos de revolvimento.

#### Usage

data(ex4)

### <span id="page-17-0"></span>Format

Um data frame com 24 observacoes nas seguintes 11 variaveis.

revol Vetor numerico.

esterco Fator com os niveis c s

rep Vetor numerico.

c Vetor numerico.

- n Vetor numerico.
- k Vetor numerico.
- p Vetor numerico.
- zn Vetor numerico.
- b Vetor numerico.
- ca Vetor numerico.
- cn Vetor numerico.

#### Author(s)

Eric Batista Ferreira, <eric.ferreira@unifal-mg.edu.br>

#### References

REZENDE, F. A. de. Aproveitamento da Casca de Cafe e Borra da Purificacao de Gorduras e Oleos Residuarios em Compostagem. 2010. 74p. Thesis (Doctorate in Agronomy/Fitotecny) - Universidade Federal de Lavras, UFLA, Lavras, 2010.

ex5 *Barras alimenticias: fatorial duplo em DBC*

#### Description

Dados adaptados de uma analise sensorial, onde provadores de generos diferentes avaliaram o sabor de diferentes formulacoes de barras alimenticias.

#### Usage

data(ex5)

### Format

Um data frame com 160 observacoes nas seguintes 4 variaveis.

trat Fator com os niveis 10g 15g 15t 20t

genero Fator com os niveis F M

bloco Vetor numerico.

sabor Vetor numerico.

#### <span id="page-18-0"></span> $ex6$  19

#### Author(s)

Eric Batista Ferreira, <eric.ferreira@unifal-mg.edu.br>

#### References

MOREIRA, D. K. T. Extrudados Expandidos de Arroz, Soja e Gergelim para Uso em Barras Alimenticias. 2010. 166p. Dissertation (Master in Food Science) - Universidade Federal de Lavras, UFLA, Lavras, 2010.

ex6 *Dados ficticios 1*

### Description

Dados simulados de uma normal com media zero e variancia 1 para um experimento em esquema de fatorial triplo.

#### Usage

data(ex6)

### Format

Um data frame com 24 observacoes nas seguintes 5 variaveis.

fatorA Vetor numerico.

fatorB Vetor numerico.

fatorC Vetor numerico.

rep Vetor numerico.

resp Vetor numerico.

### Author(s)

Eric Batista Ferreira, <eric.ferreira@unifal-mg.edu.br>

#### Description

Avaliou-se a estatura de plantas de milho 21 dias apos a emergencia sob infestacao de percevejos (Dichelops) em diferentes tempos de convivencia (periodo) e niveis de infestacao (nivel). O tratamento adicional representa periodo zero e nivel zero.

#### Usage

data(ex7)

### Format

Um data frame com 80 observacoes nas seguintes 4 variaveis.

periodo Fator com os niveis 0-7DAE 0-14DAE 0-21DAE 7-14DAE 7-21DAE

nivel Vetor numerico.

bloco Vetor numerico.

est21 Vetor numerico.

@references RODRIGUES, R. B. Danos do percevejo-barriga-verde Dichelops melacanthus (Dallas, 1851) (Hemiptera: Pentatomidae) na cultura do milho. 2011. 105f. Dissertacao (Mestrado em Agronomia - Universidade Federal de Santa Maria, Santa Maria, 2011.

### Author(s)

Eric Batista Ferreira, <eric.ferreira@unifal-mg.edu.br>

ex8 *Compostagem: fatorial duplo com um tratamento adicional em DIC*

#### Description

Experimento montado em casas de vegetacao para observar o desempenho dos compostos obtidos na cultura do sorgo.

### Usage

data(ex8)

<span id="page-19-0"></span>

<span id="page-20-0"></span> $ex9$  21

### Format

Um data frame com 24 observacoes nas seguintes 5 variaveis.

inoculante Fator com os niveis esterco e mamona.

biodiesel Vetor numerico.

vaso Vetor numerico.

fresca Vetor numerico.

seca Vetor numerico.

### Author(s)

Eric Batista Ferreira, <eric.ferreira@unifal-mg.edu.br>

### References

REZENDE, F. A. de. Aproveitamento da Casca de Cafe e Borra da Purificacao de Gorduras e Oleos Residuarios em Compostagem. 2010. 74p. Thesis (Doctorate in Agronomy/Fitotecny) - Universidade Federal de Lavras, UFLA, Lavras, 2010.

ex9 *Coberturas vegetais: parcelas subdivididas em DIC*

### Description

Subconjunto de dados de um experimento que estudou o efeito no pH do solo de coberturas vegetais submetidas a pisoteio predominantemente por animais bovinos, sob sistema de pastoreio continuo, analisadas em profundidades diferentes.

#### Usage

data(ex9)

#### Format

Um data frame com 48 observacoes nas seguintes 4 variaveis.

cobertura Fator com os niveis T1 T2 T3 T4 T5 T6

prof Vetor numerico.

rep Vetor numerico.

pH Vetor numerico.

### Author(s)

Eric Batista Ferreira, <eric.ferreira@unifal-mg.edu.br>

### <span id="page-21-0"></span>References

GUERRA, A. R. Atributos de Solo sob Coberturas Vegetais em Sistema Silvipastoril em Lavras - MG. 2010. 141p. Dissertation (Master in Forest Engineering) - Universidade Federal de Lavras, UFLA, Lavras, 2010.

exnl *Exemplo de massa de dados ficticios*

### Description

Exemplo de massa de dados ficticios para ajuste de modelo de regressao nao-linear.

### Usage

data(exnl)

### Format

Um data frame com 8 observacoes das seguintes 8 variaveis.

trat Vetor numerico.

rep Vetor numerico.

resp Vetor numerico.

### Author(s)

Eric Batista Ferreira, <eric.ferreira@unifal-mg.edu.br>

<span id="page-21-1"></span>faixas *Experimentos em faixas*

### Description

faixas Analisa experimentos em faixas.

#### Usage

```
faixas(
  fator1,
  fator2,
 bloco,
  resp,
  quali = c(TRUE, TRUE),
 mcomp = "tukey",fac.name = c("F1", "F2"),
```
<span id="page-22-0"></span>faixas 23

```
sigT = 0.05,
  sigF = 0.05,
  unfold = NULL\lambda
```
### Arguments

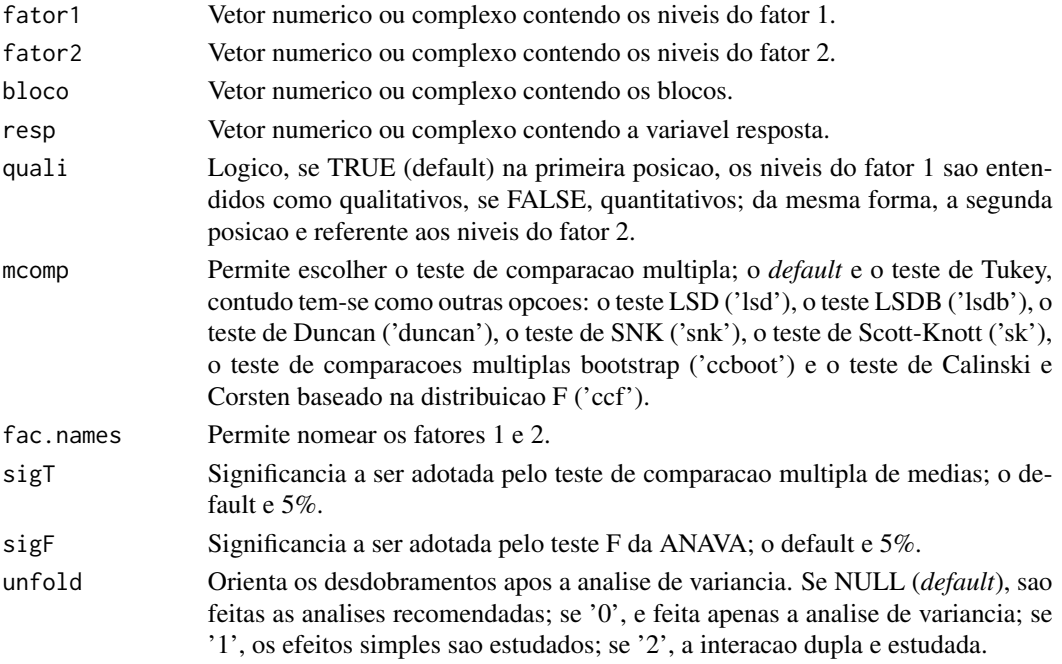

### Note

O [graficos](#page-43-1) pode ser usado para construir os graficos da regressao e o [plotres](#page-53-1) para analise do residuo da anava.

### Author(s)

Eric B Ferreira, <eric.ferreira@unifal-mg.edu.br> Laís Brambilla Storti Ferreira

### See Also

[dbc](#page-6-1), [fat2.dbc](#page-31-1), [fat3.dbc](#page-38-1), [psub2.dbc](#page-54-1), [fat2.ad.dbc](#page-23-1) e [fat3.ad.dbc](#page-34-1).

### Examples

```
data(ex5)
attach(ex5)
faixas(trat, genero, bloco, sabor, quali = c(TRUE,TRUE),
mcomp = "tukey", fac.names = c("Amostras","Genero"),
sigT = 0.05, sigF = 0.05, unfold=NULL)
```
### Description

fat2.ad.dbc Analisa experimentos em fatorial duplo com um tratamento adicional em Delineamento em Blocos Casualizados balanceado, considerando o modelo fixo.

### Usage

```
fat2.ad.dbc(
  fator1,
  fator2,
 bloco,
  resp,
  respAd,
  quali = c(TRUE, TRUE),
 mcomp = "tukey",
  fac.name = c("F1", "F2"),sigT = 0.05,
  sigF = 0.05,
  unfold = NULL
)
```
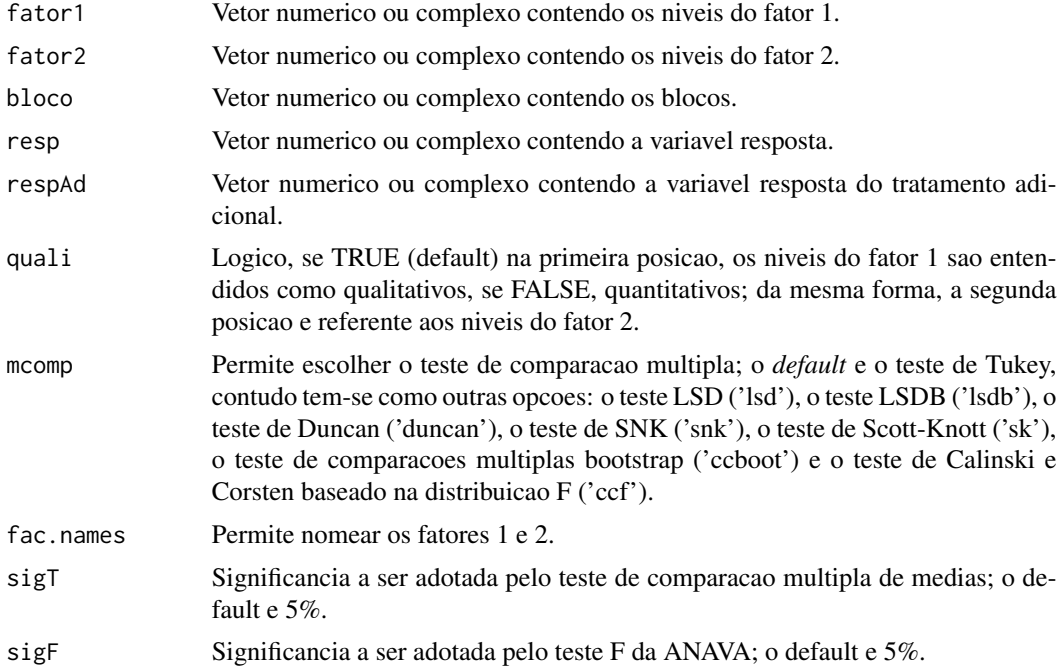

#### <span id="page-24-0"></span>fat2.ad.dbc 25

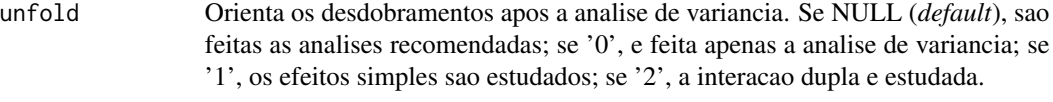

### Details

Os argumentos sigT e mcomp so serao utilizados quando os tratamentos forem qualitativos.

#### Value

Sao retornados os valores da analise de variancia do DBC em questao com um tratamento adicional,o teste de normalidade de Shapiro-Wilk para os residuos do modelo, o ajuste de modelos de regressao (caso de tratamentos quantitativos) ou os testes de comparacao de medias (caso de tratamentos qualitativos): teste de Tukey, teste de Duncan, teste t de Student (LSD), teste t de Bonferroni, teste de Student-Newman-Keuls (SNK), teste de Scott-Knott e teste de comparacoes multiplas bootstrap; com o desdobramento da interacao, caso esta seja significativa.

#### Note

O [graficos](#page-43-1) pode ser usado para construir os graficos da regressao e o [plotres](#page-53-1) para analise do residuo da anava.

#### Author(s)

Eric B Ferreira, <eric.ferreira@unifal-mg.edu.br>

Denismar Alves Nogueira

Portya Piscitelli Cavalcanti

#### References

HEALY, M. J. R. The analysis of a factorial experiment with additional treatments. Journal of Agricultural Science, Cambridge, v. 47, p. 205-206. 1956.

### See Also

[fat2.dic](#page-33-1), [fat2.dbc](#page-31-1), [fat3.dic](#page-40-1), [fat3.dbc](#page-38-1), [fat2.ad.dic](#page-25-1), [fat2.ad.dbc](#page-23-1), [fat3.ad.dic](#page-36-1) and [fat3.ad.dbc](#page-34-1).

#### Examples

```
data(ex7)
attach(ex7)
data(est21Ad)
fat2.ad.dbc(periodo, nivel, bloco, est21, est21Ad,
quali=c(TRUE, FALSE), mcomp = "tukey", fac.names =
c("Period", "Level"), sigT = 0.05, sigF = 0.05,unfold=NULL)
```
### Description

fat2.ad.dic Analisa experimentos em fatorial duplo com um tratamento adicional em Delineamento Inteiramente Casualizado balanceado, considerando o modelo fixo.

### Usage

```
fat2.ad.dic(
  fator1,
  fator2,
  repet,
  resp,
  respAd,
  quali = c(TRUE, TRUE),
 mcomp = "tukey",
  fac.name = c("F1", "F2"),sigT = 0.05,
  sigF = 0.05,
  unfold = NULL
)
```
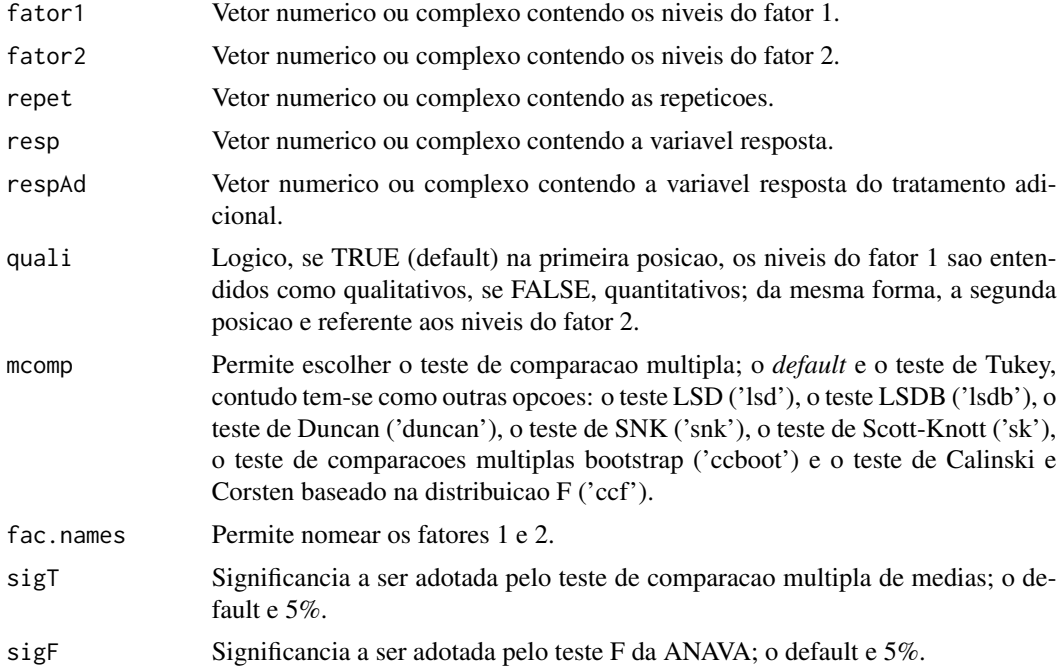

#### <span id="page-26-0"></span>fat2.ad.dic 27

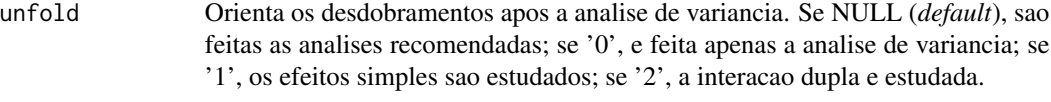

#### Details

Os argumentos sigT e mcomp so serao utilizados quando os tratamentos forem qualitativos.

#### Value

Sao retornados os valores da analise de variancia do DIC em questao com um tratamento adicional,o teste de normalidade de Shapiro-Wilk para os residuos do modelo, o ajuste de modelos de regressao (caso de tratamentos quantitativos) ou os testes de comparacao de medias (caso de tratamentos qualitativos): teste de Tukey, teste de Duncan, teste t de Student (LSD), teste t de Bonferroni, teste de Student-Newman-Keuls (SNK), teste de Scott-Knott e teste de comparacoes multiplas bootstrap; com o desdobramento da interacao, caso esta seja significativa.

#### Note

O [graficos](#page-43-1) pode ser usado para construir os graficos da regressao e o [plotres](#page-53-1) para analise do residuo da anava.

#### Author(s)

Eric B Ferreira, <eric.ferreira@unifal-mg.edu.br>

Denismar Alves Nogueira

Portya Piscitelli Cavalcanti

#### References

HEALY, M. J. R. The analysis of a factorial experiment with additional treatments. Journal of Agricultural Science, Cambridge, v. 47, p. 205-206. 1956.

### See Also

[fat2.dic](#page-33-1), [fat2.dbc](#page-31-1), [fat3.dic](#page-40-1), [fat3.dbc](#page-38-1), [fat2.ad.dbc](#page-23-1), [fat3.ad.dic](#page-36-1) and [fat3.ad.dbc](#page-34-1).

#### Examples

```
data(ex8)
attach(ex8)
data(secaAd)
fat2.ad.dic(inoculante, biodiesel, vaso, seca, secaAd,
quali = c(TRUE,FALSE), mcomp = "tukey", fac.names =
c("Inoculante", "Biodiesel"), sigT = 0.05, sigF = 0.05,unfold=NULL)
```
<span id="page-27-0"></span>

### Description

fat2.ad2.dbc Analisa experimentos em fatorial duplo com dois tratamentos adicionais em Delineamento em Blocos Casualizados balanceado, considerando o modelo fixo.

### Usage

```
fat2.ad2.dbc(
  fator1,
  fator2,
 bloco,
  resp,
  respAd1,
  respAd2,
  quali = c(TRUE, TRUE),
 mcomp = "tukey",
  fac.name = c("F1", "F2"),sigT = 0.05,
  sigF = 0.05,
  unfold = NULL
\mathcal{L}
```
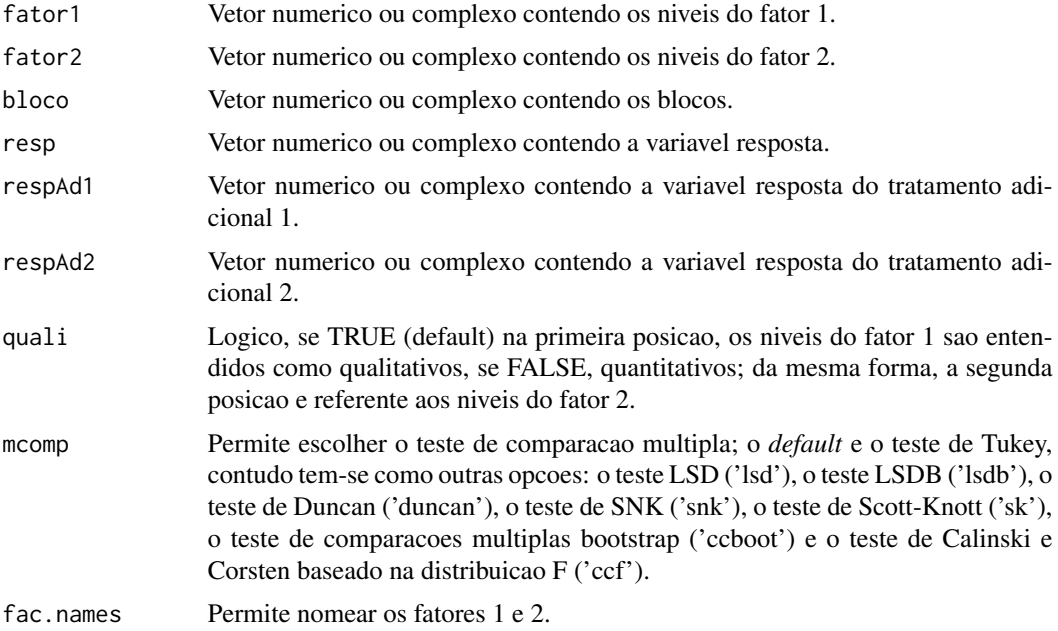

<span id="page-28-0"></span>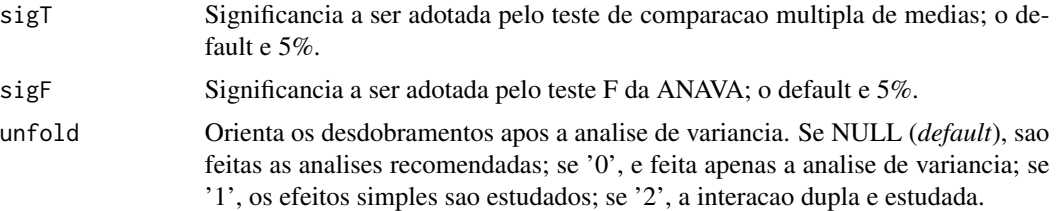

#### Details

Os argumentos sigT e mcomp so serao utilizados quando os tratamentos forem qualitativos.

#### Value

Sao retornados os valores da analise de variancia do DBC em questao com um tratamento adicional,o teste de normalidade de Shapiro-Wilk para os residuos do modelo, o ajuste de modelos de regressao (caso de tratamentos quantitativos) ou os testes de comparacao de medias (caso de tratamentos qualitativos): teste de Tukey, teste de Duncan, teste t de Student (LSD), teste t de Bonferroni, teste de Student-Newman-Keuls (SNK), teste de Scott-Knott e teste de comparacoes multiplas bootstrap; com o desdobramento da interacao, caso esta seja significativa.

#### Note

O [graficos](#page-43-1) pode ser usado para construir os graficos da regressao e o [plotres](#page-53-1) para analise do residuo da anava.

#### Author(s)

Portya Piscitelli Cavalcanti

Sônia Maria De Stefano Piedade

Eric B Ferreira, <eric.ferreira@unifal-mg.edu.br>

#### References

???

#### See Also

[fat2.dic](#page-33-1), [fat2.dbc](#page-31-1), [fat3.dic](#page-40-1), [fat3.dbc](#page-38-1), [fat2.ad.dic](#page-25-1), [fat2.ad.dbc](#page-23-1), [fat3.ad.dic](#page-36-1) and [fat3.ad.dbc](#page-34-1).

### Examples

```
factor1 < -c(rep(1,6),rep(2,6))fator2 < -c(rep(1,3),rep(2,3),rep(1,3),rep(2,3))bloco < -rep(1:3,4)resp<-c(10.0,10.8,9.8,10.3,11.3,10.3,9.7,10.1,10.2,9.4,11.6,9.1)
respAd1<-c(10.6,10.6,10.4)
respAd2<-c(5.7,6,7.4)
data.frame(fator1,fator2,bloco,resp)
fat2.ad2.dbc(fator1, fator2, bloco, resp, respAd1, respAd2,
```

```
quali=c(TRUE, FALSE), mcomp = "tukey", fac.names =
c("XXX", "YYYY"), sigT = 0.05, sigF = 0.05, unfold=NULL)
```
fat2.ad2.dic *Fatorial duplo em DIC com dois tratamentos adicionais*

#### Description

fat2.ad2.dic Analisa experimentos em fatorial duplo com dois tratamentos adicionais em Delineamento Inteiramente Casualizado, considerando o modelo fixo.

#### Usage

```
fat2.ad2.dic(
  fator1,
  fator2,
  repet,
  resp,
  respAd1,
  respAd2,
  quali = c(TRUE, TRUE),
 mcomp = "tukey",fac.names = c("F1", "F2"),sigT = 0.05,
  sigF = 0.05,
 unfold = NULL
```
## )

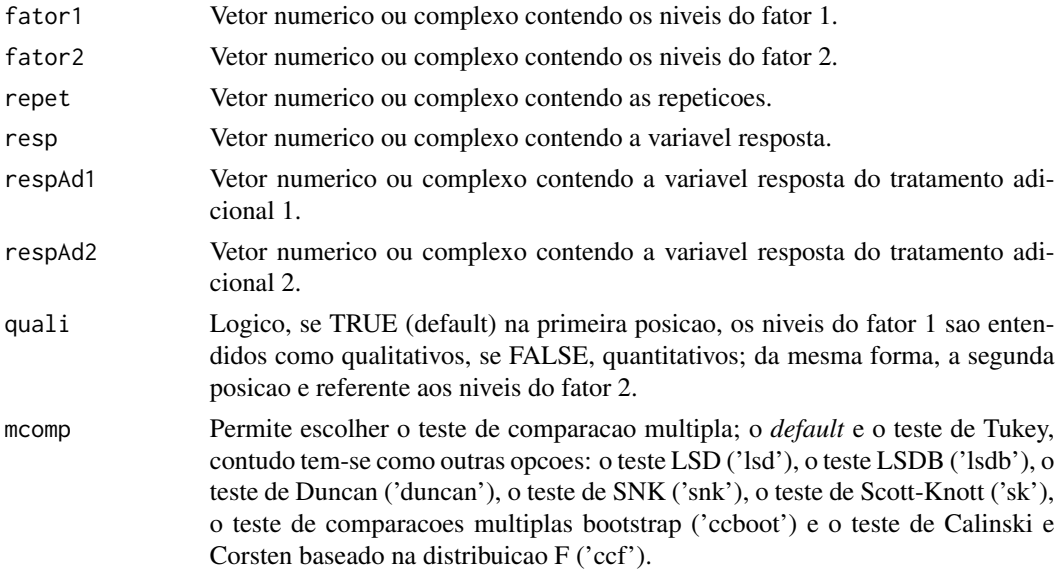

<span id="page-29-0"></span>

<span id="page-30-0"></span>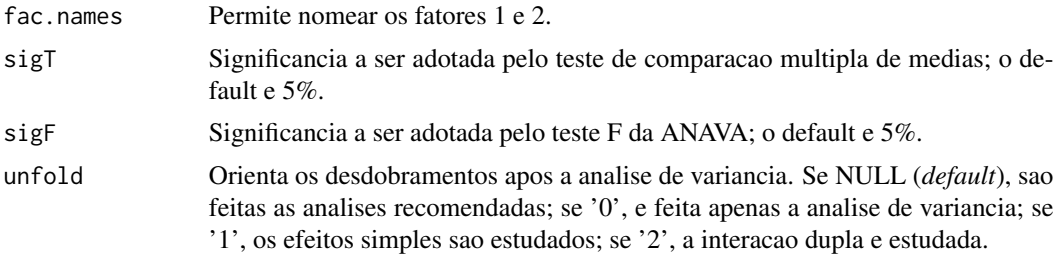

### Details

Os argumentos sigT e mcomp so serao utilizados quando os tratamentos forem qualitativos.

#### Value

Sao retornados os valores da analise de variancia do DBC em questao com um tratamento adicional,o teste de normalidade de Shapiro-Wilk para os residuos do modelo, o ajuste de modelos de regressao (caso de tratamentos quantitativos) ou os testes de comparacao de medias (caso de tratamentos qualitativos): teste de Tukey, teste de Duncan, teste t de Student (LSD), teste t de Bonferroni, teste de Student-Newman-Keuls (SNK), teste de Scott-Knott e teste de comparacoes multiplas bootstrap; com o desdobramento da interacao, caso esta seja significativa.

#### Note

O [graficos](#page-43-1) pode ser usado para construir os graficos da regressao e o [plotres](#page-53-1) para analise do residuo da anava.

### Author(s)

Portya Piscitelli Cavalcanti Sônia Maria De Stefano Piedade Eric B Ferreira, <eric.ferreira@unifal-mg.edu.br>

### References

???

### See Also

[fat2.dic](#page-33-1), [fat2.dbc](#page-31-1), [fat3.dic](#page-40-1), [fat3.dbc](#page-38-1), [fat2.ad.dic](#page-25-1), [fat2.ad.dbc](#page-23-1), [fat3.ad.dic](#page-36-1) and [fat3.ad.dbc](#page-34-1).

#### Examples

```
fator1 < -c(rep(1,6),rep(2,6))fator2<-c(rep(1,3),rep(2,3),rep(1,3),rep(2,3))
repet < -rep(1:3,4)resp<-c(10.0,10.8,9.8,10.3,11.3,10.3,9.7,10.1,10.2,9.4,11.6,9.1)
respAd1<-c(10.6,10.6,10.4)
respAd2<-c(5.7,6,7.4)
data.frame(fator1,fator2,repet,resp)
```

```
fat2.ad2.dic(fator1, fator2, repet, resp, respAd1, respAd2,
quali=c(TRUE, FALSE), mcomp = "tukey", fac.names =
c("XXX", "YYYY"), sigT = 0.05, sigF = 0.05, unfold=NULL)
```
### <span id="page-31-1"></span>fat2.dbc *Fatorial duplo em DBC*

### Description

fat2.dbc Analisa experimentos em fatorial duplo em Delineamento em Blocos Casualizados balanceado, considerando o modelo fixo.

### Usage

```
fat2.dbc(
  fator1,
  fator2,
 bloco,
  resp,
  quali = c(TRUE, TRUE),
 mcomp = "tukey",
  fac.names = c("F1", "F2"),sigT = 0.05,
  sigF = 0.05,
 unfold = NULL
)
```
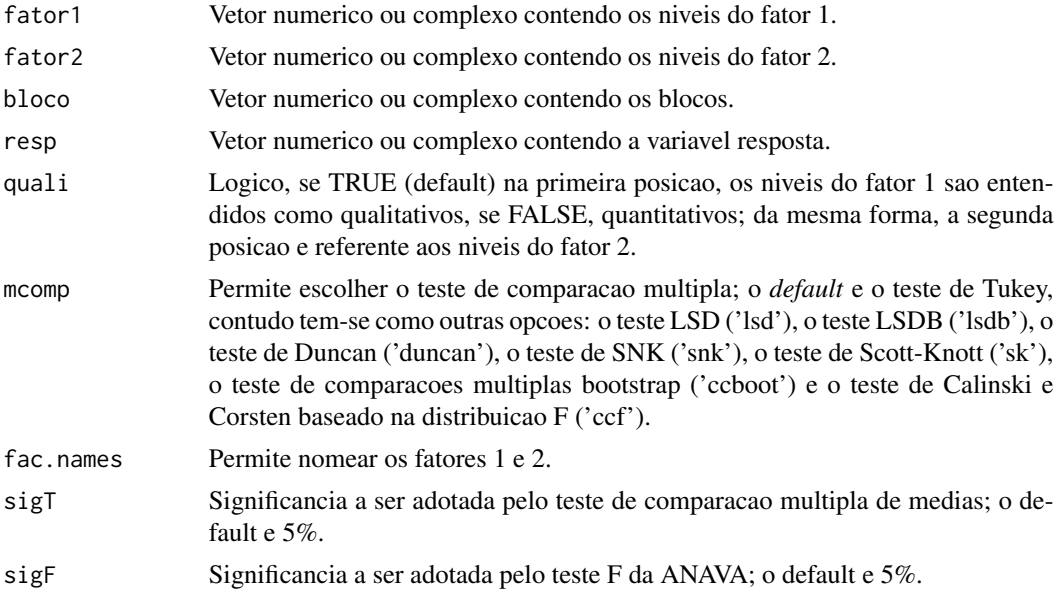

#### <span id="page-32-0"></span>fat2.dbc 33

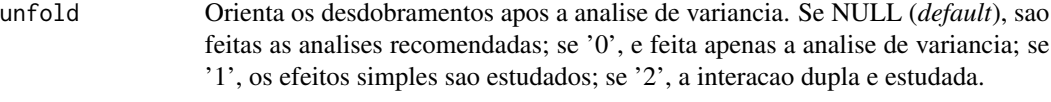

### Details

Os argumentos sigT e mcomp so serao utilizados quando os tratamentos forem qualitativos.

#### Value

Sao retornados os valores da analise de variancia do DBC em questao, o teste de normalidade de Shapiro-Wilk para os residuos do modelo, o ajuste de modelos de regressao (caso de tratamentos quantitativos) ou os testes de comparacao de medias (caso de tratamentos qualitativos): teste de Tukey, teste de Duncan, teste t de Student (LSD), teste t de Bonferroni, teste de Student-Newman-Keuls (SNK), teste de Scott-Knott e teste de comparacoes multiplas bootstrap; com o desdobramento da interacao, caso esta seja significativa.

#### Note

O [graficos](#page-43-1) pode ser usado para construir os graficos da regressao e o [plotres](#page-53-1) para analise do residuo da anava.

### Author(s)

Eric B Ferreira, <eric.ferreira@unifal-mg.edu.br>

Denismar Alves Nogueira

Portya Piscitelli Cavalcanti

### References

BANZATTO, D. A.; KRONKA, S. N. Experimentacao Agricola. 4 ed. Jaboticabal: Funep. 2006. 237 p.

#### See Also

[fat2.dic](#page-33-1), [fat3.dic](#page-40-1), [fat3.dbc](#page-38-1), [fat2.ad.dic](#page-25-1), [fat2.ad.dbc](#page-23-1), [fat3.ad.dic](#page-36-1) and [fat3.ad.dbc](#page-34-1).

#### Examples

```
data(ex5)
attach(ex5)
fat2.dbc(trat, genero, bloco, sabor, quali=c(TRUE,TRUE),
mcomp="lsd", fac.names=c("Amostras","Genero"), sigT = 0.05,
sigF = 0.05, unfold=NULL)
```
<span id="page-33-1"></span><span id="page-33-0"></span>

### Description

fat2.dic Analisa experimentos em fatorial duplo em Delineamento Inteiramente Casualizado balanceado, considerando o modelo fixo.

### Usage

```
fat2.dic(
  fator1,
  fator2,
  resp,
  quali = c(TRUE, TRUE),
 mcomp = "tukey",fac.names = c("F1", "F2"),sigT = 0.05,
  sigF = 0.05,
 unfold = NULL
)
```
### Arguments

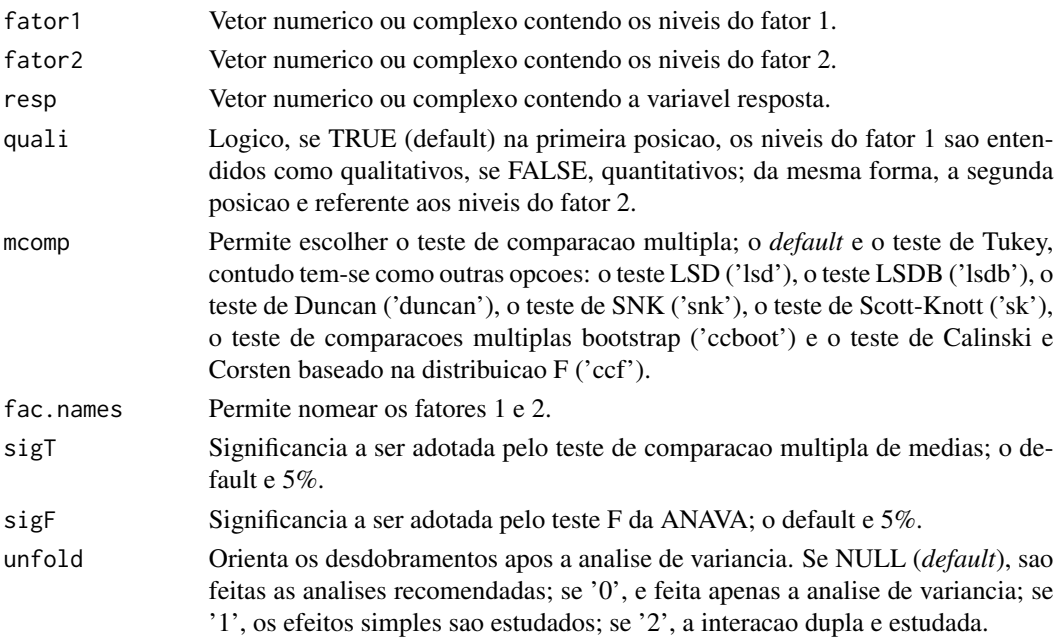

#### Details

Os argumentos sigT e mcomp so serao utilizados quando os tratamentos forem qualitativos.

#### <span id="page-34-0"></span>fat3.ad.dbc 35

#### Value

Sao retornados os valores da analise de variancia do DIC em questao, o teste de normalidade de Shapiro-Wilk para os residuos do modelo, o ajuste de modelos de regressao (caso de tratamentos quantitativos) ou os testes de comparacao de medias (caso de tratamentos qualitativos): teste de Tukey, teste de Duncan, teste t de Student (LSD), teste t de Bonferroni, teste de Student-Newman-Keuls (SNK), teste de Scott-Knott e teste de comparacoes multiplas bootstrap; com o desdobramento da interacao, caso esta seja significativa.

### Note

O [graficos](#page-43-1) pode ser usado para construir os graficos da regressao e o [plotres](#page-53-1) para analise do residuo da anava.

#### Author(s)

Eric B Ferreira, <eric.ferreira@unifal-mg.edu.br>

Denismar Alves Nogueira

Portya Piscitelli Cavalcanti

### References

HEALY, M. J. R. The analysis of a factorial experiment with additional treatments. Journal of Agricultural Science, Cambridge, v. 47, p. 205-206. 1956.

### See Also

[fat2.dbc](#page-31-1), [fat3.dic](#page-40-1), [fat3.dbc](#page-38-1), [fat2.ad.dic](#page-25-1), [fat2.ad.dbc](#page-23-1), [fat3.ad.dic](#page-36-1) and [fat3.ad.dbc](#page-34-1).

#### Examples

```
data(ex4)
attach(ex4)
fat2.dic(revol,esterco,zn,quali=c(FALSE,TRUE),mcomp="tukey",
fac.names=c("Revolvimento","Esterco"),sigT = 0.05,
sigF = 0.05, unfold=NULL)
```
<span id="page-34-1"></span>fat3.ad.dbc *Fatorial triplo com um tratamento adicional em DBC*

### **Description**

fat3.ad.dbc Analisa experimentos em fatorial triplo com um tratamento adicional em Delineamento em Blocos Casualizados balanceado, considerando o modelo fixo.

### Usage

```
fat3.ad.dbc(
 fator1,
 fator2,
 fator3,
 bloco,
 resp,
 respAd,
 quali = c(TRUE, TRUE, TRUE),
 mcomp = "tukey",fac.names = c("F1", "F2", "F3"),
 sigT = 0.05,sigF = 0.05,
 unfold = NULL
)
```
### Arguments

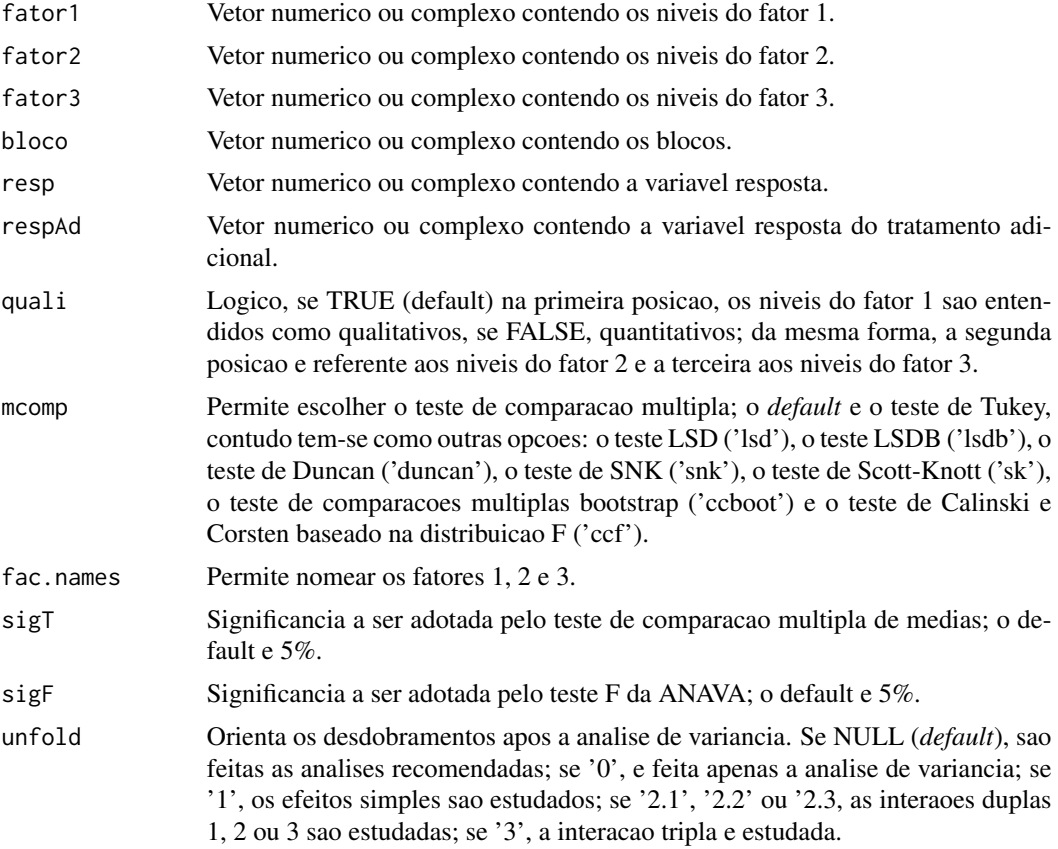

### Details

Os argumentos sigT e mcomp so serao utilizados quando os tratamentos forem qualitativos.

#### <span id="page-36-0"></span>fat3.ad.dic 37

#### Value

Sao retornados os valores da analise de variancia do DBC em questao com um tratamento adicional,o teste de normalidade de Shapiro-Wilk para os residuos do modelo, o ajuste de modelos de regressao (caso de tratamentos quantitativos) ou os testes de comparacao de medias (caso de tratamentos qualitativos): teste de Tukey, teste de Duncan, teste t de Student (LSD), teste t de Bonferroni, teste de Student-Newman-Keuls (SNK), teste de Scott-Knott e teste de comparacoes multiplas bootstrap; com o desdobramento da interacao, caso esta seja significativa.

#### **Note**

O [graficos](#page-43-1) pode ser usado para construir os graficos da regressao e o [plotres](#page-53-1) para analise do residuo da anava.

### Author(s)

Eric B Ferreira, <eric.ferreira@unifal-mg.edu.br>

Denismar Alves Nogueira

Portya Piscitelli Cavalcanti

### References

HEALY, M. J. R. The analysis of a factorial experiment with additional treatments. Journal of Agricultural Science, Cambridge, v. 47, p. 205-206. 1956.

#### See Also

[fat2.dic](#page-33-1), [fat2.dbc](#page-31-1), [fat3.dic](#page-40-1), [fat3.dbc](#page-38-1), [fat2.ad.dic](#page-25-1), [fat2.ad.dbc](#page-23-1) and [fat3.ad.dic](#page-36-1).

#### Examples

```
data(ex6)
attach(ex6)
data(respAd)
fat3.ad.dbc(fatorA, fatorB, fatorC, rep, resp, respAd,
quali = c(TRUE, TRUE, TRUE), mcomp = "snk", fac.names =
c("Factor A", "Factor B", "Factor C"), sigT=0.05, sigF = 0.05,unfold=NULL)
```
<span id="page-36-1"></span>fat3.ad.dic *Fatorial triplo com um tratamento adicional em DIC*

### Description

fat3.ad.dic Analisa experimentos em fatorial triplo com um tratamento adicional em Delineamento Inteiramente Casualizado balanceado, considerando o modelo fixo.

### Usage

```
fat3.ad.dic(
 fator1,
 fator2,
 fator3,
 repet,
 resp,
 respAd,
 quali = c(TRUE, TRUE, TRUE),
 mcomp = "tukey",fac.names = c("F1", "F2", "F3"),
 sigT = 0.05,sigF = 0.05,
 unfold = NULL
)
```
### Arguments

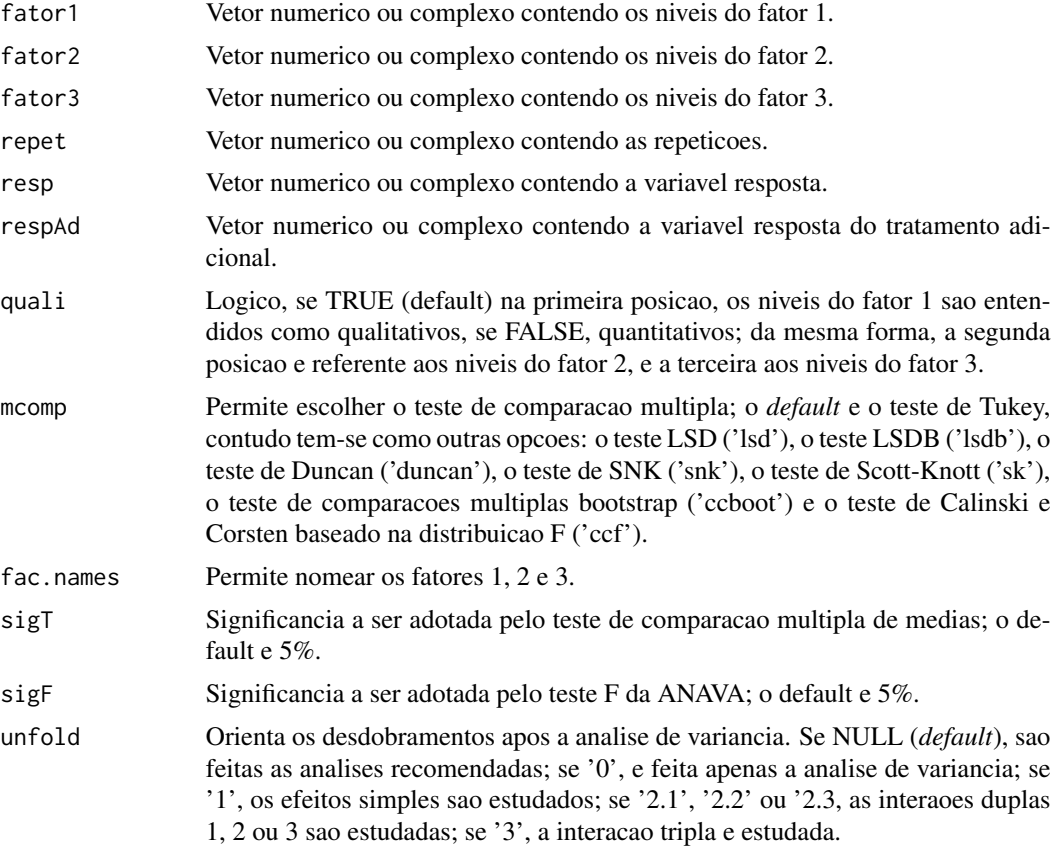

### Details

Os argumentos sigT e mcomp so serao utilizados quando os tratamentos forem qualitativos.

#### <span id="page-38-0"></span>fat3.dbc 39

### Value

Sao retornados os valores da analise de variancia do DIC em questao com um tratamento adicional,o teste de normalidade de Shapiro-Wilk para os residuos do modelo, o ajuste de modelos de regressao (caso de tratamentos quantitativos) ou os testes de comparacao de medias (caso de tratamentos qualitativos): teste de Tukey, teste de Duncan, teste t de Student (LSD), teste t de Bonferroni, teste de Student-Newman-Keuls (SNK), teste de Scott-Knott e teste de comparacoes multiplas bootstrap; com o desdobramento da interacao, caso esta seja significativa.

#### **Note**

O [graficos](#page-43-1) pode ser usado para construir os graficos da regressao e o [plotres](#page-53-1) para analise do residuo da anava.

### Author(s)

Eric B Ferreira, <eric.ferreira@unifal-mg.edu.br>

Denismar Alves Nogueira

Portya Piscitelli Cavalcanti

### References

HEALY, M. J. R. The analysis of a factorial experiment with additional treatments. Journal of Agricultural Science, Cambridge, v. 47, p. 205-206. 1956.

#### See Also

[fat2.dic](#page-33-1), [fat2.dbc](#page-31-1), [fat3.dic](#page-40-1), [fat3.dbc](#page-38-1), [fat2.ad.dic](#page-25-1), [fat2.ad.dbc](#page-23-1), and [fat3.ad.dbc](#page-34-1).

#### Examples

```
data(ex6)
attach(ex6)
data(respAd)
fat3.ad.dic(fatorA, fatorB, fatorC, rep, resp, respAd,
quali = c(TRUE, TRUE, TRUE), mcomp = "duncan", fac.names =
c("Factor A", "Factor B", "Factor C"), sigT=0.05, sigF = 0.05,unfold=NULL)
```
<span id="page-38-1"></span>fat3.dbc *Fatorial triplo em DBC*

#### Description

fat3.dbc Analisa experimentos em fatorial triplo em Delineamento em Blocos Casualizados balanceado, considerando o modelo fixo.

### Usage

```
fat3.dbc(
 fator1,
 fator2,
 fator3,
 bloco,
 resp,
 quali = c(TRUE, TRUE, TRUE),
 mcomp = "tukey",fac.names = c("F1", "F2", "F3"),
 sigT = 0.05,sigF = 0.05,
 unfold = NULL
)
```
### Arguments

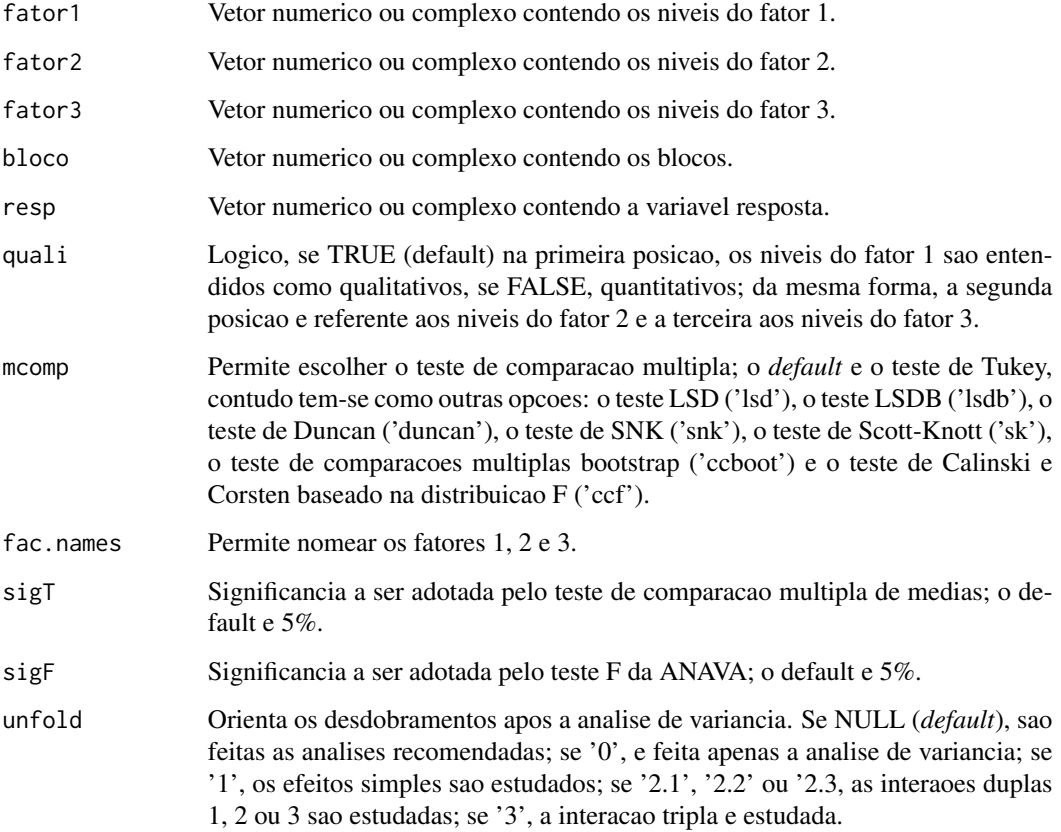

### Details

Os argumentos sigT e mcomp so serao utilizados quando os tratamentos forem qualitativos.

#### <span id="page-40-0"></span>fat3.dic 41

### Value

Sao retornados os valores da analise de variancia do DBC em questao, o teste de normalidade de Shapiro-Wilk para os residuos do modelo, o ajuste de modelos de regressao (caso de tratamentos quantitativos) ou os testes de comparacao de medias (caso de tratamentos qualitativos): teste de Tukey, teste de Duncan, teste t de Student (LSD), teste t de Bonferroni, teste de Student-Newman-Keuls (SNK), teste de Scott-Knott e teste de comparacoes multiplas bootstrap; com o desdobramento da interacao, caso esta seja significativa.

### Note

O [graficos](#page-43-1) pode ser usado para construir os graficos da regressao e o [plotres](#page-53-1) para analise do residuo da anava.

#### Author(s)

Eric B Ferreira, <eric.ferreira@unifal-mg.edu.br>

Denismar Alves Nogueira

Portya Piscitelli Cavalcanti

### References

BANZATTO, D. A.; KRONKA, S. N. Experimentacao Agricola. 4 ed. Jaboticabal: Funep. 2006. 237 p.

### See Also

[fat2.dic](#page-33-1), [fat2.dbc](#page-31-1), [fat3.dic](#page-40-1), [fat2.ad.dic](#page-25-1), [fat2.ad.dbc](#page-23-1), [fat3.ad.dic](#page-36-1) and [fat3.ad.dbc](#page-34-1).

#### Examples

```
data(ex6)
attach(ex6)
fat3.dbc(fatorA, fatorB, fatorC, rep, resp, quali = c(TRUE,
TRUE, TRUE), mcomp = "tukey", fac.names = c("Fator A",
"Fator B", "Fator C"), sigT = 0.05, sigF = 0.05, unfold=NULL)
```
<span id="page-40-1"></span>fat3.dic *Fatorial triplo em DIC*

### **Description**

fat3.dic Analisa experimentos em fatorial triplo em Delineamento Inteiramente Casualizado balanceado, considerando o modelo fixo.

### Usage

```
fat3.dic(
 fator1,
  fator2,
  fator3,
  resp,
  quali = c(TRUE, TRUE, TRUE),
 mcomp = "tukey",fac.names = c("F1", "F2", "F3"),
  sigT = 0.05,
  sigF = 0.05,
 unfold = NULL
)
```
### Arguments

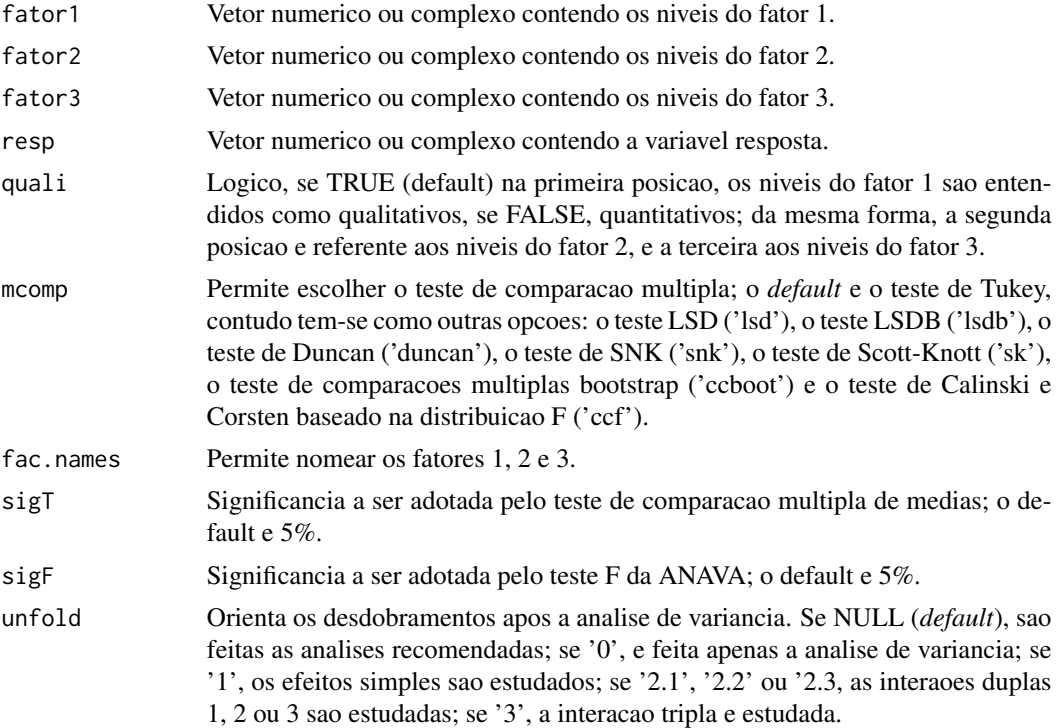

### Details

Os argumentos sigT e mcomp so serao utilizados quando os tratamentos forem qualitativos.

### Value

Sao retornados os valores da analise de variancia do DIC em questao, o teste de normalidade de Shapiro-Wilk para os residuos do modelo, o ajuste de modelos de regressao (caso de tratamentos quantitativos) ou os testes de comparacao de medias (caso de tratamentos qualitativos): teste de

#### <span id="page-42-0"></span>ginv 43

Tukey, teste de Duncan, teste t de Student (LSD), teste t de Bonferroni, teste de Student-Newman-Keuls (SNK), teste de Scott-Knott e teste de comparacoes multiplas bootstrap; com o desdobramento da interacao, caso esta seja significativa.

### **Note**

O [graficos](#page-43-1) pode ser usado para construir os graficos da regressao e o [plotres](#page-53-1) para analise do residuo da anava.

### Author(s)

Eric B Ferreira, <eric.ferreira@unifal-mg.edu.br>

Denismar Alves Nogueira

Portya Piscitelli Cavalcanti

#### References

BANZATTO, D. A.; KRONKA, S. N. Experimentacao Agricola. 4 ed. Jaboticabal: Funep. 2006. 237 p.

#### See Also

[fat2.dic](#page-33-1), [fat2.dbc](#page-31-1), [fat3.dbc](#page-38-1), [fat2.ad.dic](#page-25-1), [fat2.ad.dbc](#page-23-1), [fat3.ad.dic](#page-36-1) and [fat3.ad.dbc](#page-34-1).

### Examples

```
data(ex6)
attach(ex6)
fat3.dic(fatorA, fatorB, fatorC, resp, quali = c(TRUE, TRUE,
TRUE), mcomp = "lsdb", fac.names = c("Fator A", "Fator B",
"Fator C'), sigT = 0.05, sigF = 0.05, unfold=NULL)
```
ginv *Generalized inverse*

### Description

ginv Inversa generalizada

#### Usage

 $ginv(X, tol = sqrt(.Machine$double.eps))$ 

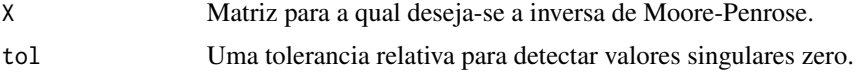

### <span id="page-43-0"></span>Value

Uma inversa generalizada de Moore-Penrose para X.

### References

Venables, W. N. and Ripley, B. D. (1999) Modern Applied Statistics with S-PLUS. Third Edition. Springer. p.100.

### See Also

[solve](#page-0-0), [svd](#page-0-0), [eigen](#page-0-0)

<span id="page-43-1"></span>graficos *Grafico de modelos de regressao*

### Description

graphicos Constroi graficos para os modelos de regressao ajustados na ANOVA.

### Usage

```
graficos(
  a,
 grav = 1,mod = TRUE,main = " " "sub = " "xlab = "Niveis (X)",
 ylab = "Resposta (Y)",
 pch = 19,
 xlim = NULL,
 ylim = NULL,
 bty = "o"\mathcal{L}
```
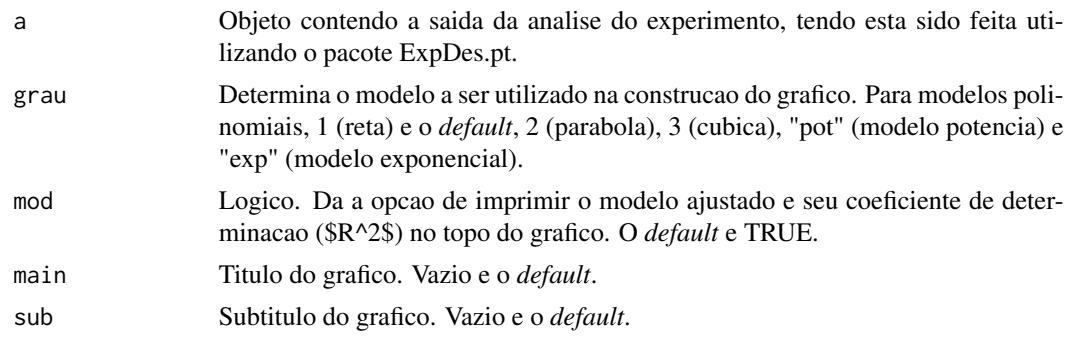

<span id="page-44-0"></span>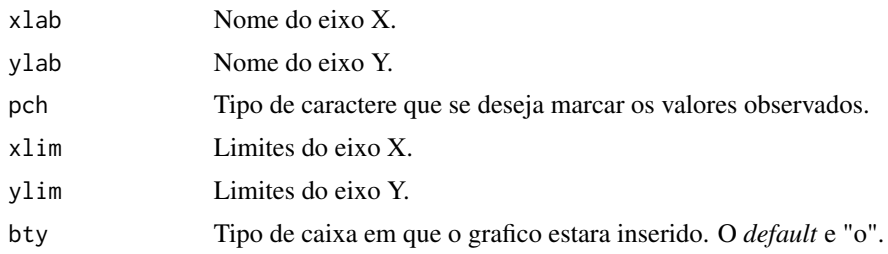

### Author(s)

Eric B Ferreira, <eric.ferreira@unifal-mg.edu.br>

### References

STEEL, R. G. D.; TORRIE, J. H. *Principles and procedures in Statistics: a biometrical approach*. McGraw-Hill, New York, NY. 1980.

### See Also

[reg.poly](#page-59-1), [plotres](#page-53-1).

### Examples

```
data(ex1)
attach(ex1)
a<-dic(trat, ig, quali=FALSE, nl=FALSE)
graficos(a, grau=1)
graficos(a, grau=2)
graficos(a, grau=3)
```
<span id="page-44-1"></span>han *Teste de Homogeneidade de Variancia de Han*

#### Description

han Realiza o teste de Han (1969) para homogeneidade de variancias em um delineamento em blocos casualizados.

#### Usage

han(resp, trat, bloco)

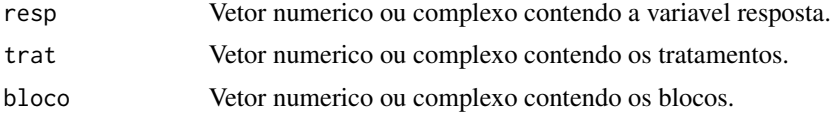

#### <span id="page-45-0"></span>Value

Retorna o valor-p do teste de Han de homogeneidade de variancias para a hipotese nula de que as variancias sao homogeneas.

### Author(s)

Eric B Ferreira, <eric.ferreira@unifal-mg.edu.br> @author Denismar Alves Nogueira @author Marcos Costa de Paula @author Mateus Pimenta Siqueira Lima @author Renata Ribeiro

### References

HAN, C. P. Testing the homogeneity of variances in a two-way classification. *Biometrics*, 25:153- 158, Mar. 1969.

RIBEIRO, R. *Proposta e comparacao do desempenho de testes para homogeneidade de variancia de modelos de classicacao one-way e two-way*. Iniciacao Cientifica. (Iniciacao Cientifica) - Universidade Federal de Alfenas. 2012.

#### See Also

[anscombetukey](#page-2-1), [oneilldbc](#page-50-1).

#### Examples

```
data(ex2)
attach(ex2)
dbc(trat, provador, aparencia, hvar = "han")
```
lastC *Setting the last character of a chain*

#### Description

lastC A special function for the group of treatments in the multiple comparison tests. Use order.group.

#### Usage

lastC(x)

### Arguments

x letters

### Value

x character.

#### <span id="page-46-0"></span>layard **47**

#### Author(s)

Eric B Ferreira, <eric.ferreira@unifal-mg.edu.br>@author Denismar Alves Nogueira @author Portya Piscitelli Cavalcanti (Adapted from Felipe de Mendiburu - GPL)

### See Also

[order.group](#page-52-1).

#### Examples

```
x<-c("a","ab","b","c","cd")
lastC(x)# "a" "b" "b" "c" "d"
```
<span id="page-46-1"></span>layard *Teste de homogeneidade de variancias de Layard*

#### Description

layard Executa o teste de homogeneidade de variancias de Layard (1973) por Jackknife para um delineamento inteiramente casualizado.

#### Usage

layard(trat, resp, t, r)

#### Arguments

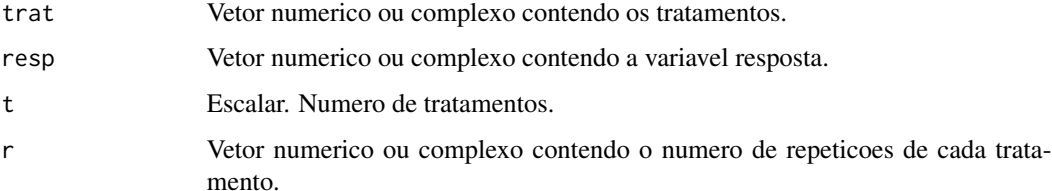

### Value

Retorna o valor-p do teste de homogeneidade de variancias de Layard para uma hipotese nula de que as variancias sao homogeneas.

#### Author(s)

Eric B Ferreira, <eric.ferreira@unifal-mg.edu.br> @author Denismar Alves Nogueira @author Marcos Costa de Paula @author Mateus Pimenta Siqueira Lima

#### <span id="page-47-0"></span>References

LAYARD, M. N. J. Robust large-sample tests for homogeneity of variances. *Journal of the American Statistical Association*, v.68, n.341, p.195-198, 1973.

NOGUEIRA, D, P.; PEREIRA, G, M. Desempenho de testes para homogeneidade de variancias em delineamentos inteiramente casualizados. *Sigmae*, Alfenas, v.2, n.1, p. 7-22. 2013.

#### See Also

[bartlett](#page-3-1), [samiuddin](#page-60-1), [levene](#page-47-1), [oneillmathews](#page-51-1).

### Examples

```
data(ex1)
attach(ex1)
dic(train, ig, quali = FALSE, hvar = "layard")
```
levene *Teste de homogeneidade de variancias de Levene*

#### Description

levene Executa o teste de homogeneidade de variancias de Levene (1960) para um delineamento inteiramente casualizado.

#### Usage

levene(trat, resp, t, r)

### Arguments

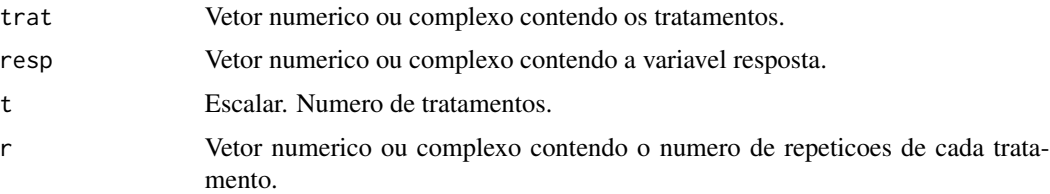

#### Value

Retorna o valor-p do teste de homogeneidade de variancias de Levene para uma hipotese nula de que as variancias sao homogeneas.

#### Author(s)

Eric B Ferreira, <eric.ferreira@unifal-mg.edu.br> @author Denismar Alves Nogueira @author Marcos Costa de Paula @author Mateus Pimenta Siqueira Lima

### References

LEVENE, H. Robust tests for equality of variances. In: Olkin, I.; Ghurye, S.G.; Hoeffding, W.; Madow, W.G.; Mann, H.B. (eds.). *Contribution to Probability and Statistics. Stanford*, CA: Stanford University Press, pages 278-292, 1960.

NOGUEIRA, D, P.; PEREIRA, G, M. Desempenho de testes para homogeneidade de variancias em delineamentos inteiramente casualizados. *Sigmae*, Alfenas, v.2, n.1, p. 7-22. 2013.

### See Also

[bartlett](#page-3-1), [samiuddin](#page-60-1), [layard](#page-46-1), [oneillmathews](#page-51-1).

### Examples

```
data(ex1)
attach(ex1)
dic(trat, ig, quali = FALSE, hvar = "levene")
```
### <span id="page-48-1"></span>lsd *Comparacao multipla: LSD*

#### Description

lsd Realiza o teste t (LSD) para comparacao multipla de medias.

#### Usage

```
lsd(y, trt, DFerror, SServeror, alpha = 0.05, group = TRUE, main = NULL)
```
#### Arguments

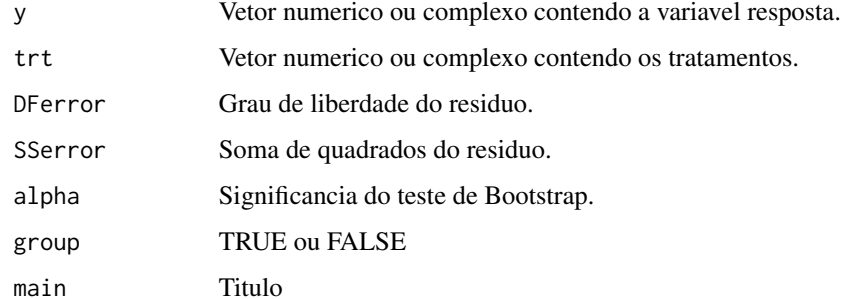

#### Value

E retornada a comparacao das medias segundo o teste LSD.

<span id="page-48-0"></span>lsd **a** a set of the set of the set of the set of the set of the set of the set of the set of the set of the set of the set of the set of the set of the set of the set of the set of the set of the set of the set of the set

<span id="page-49-0"></span>

### Author(s)

Eric B Ferreira, <eric.ferreira@unifal-mg.edu.br> Denismar Alves Nogueira Portya Piscitelli Cavalcanti

### See Also

[snk](#page-63-1), [duncan](#page-12-1), [ccboot](#page-4-1), [lsdb](#page-49-1), [scottknott](#page-61-1), [tukey](#page-64-1), [ccF](#page-5-1).

### Examples

```
data(ex1)
attach(ex1)
dic(trat, ig, quali = TRUE, mcomp = "lsd", sigT = 0.05)
```
lsdb *Comparacao multipla: LSD de Bonferroni*

### Description

lsdb Realiza o teste t (LSD), com protecao de Bonferroni, para comparacao multipla de medias.

#### Usage

```
lsdb(y, trt, DFerror, SServeror, alpha = 0.05, group = TRUE, main = NULL)
```
#### Arguments

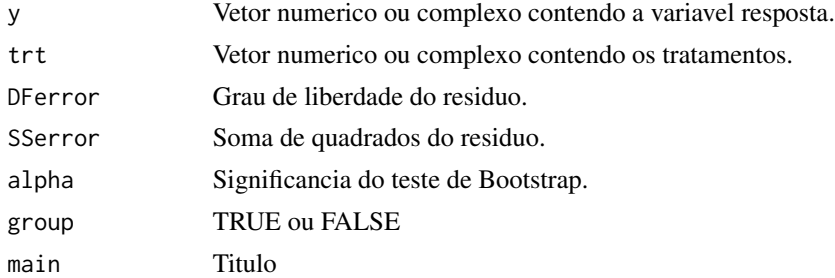

### Value

E retornada a comparacao das medias segundo o teste LSDB.

### Author(s)

Eric B Ferreira, <eric.ferreira@unifal-mg.edu.br> Denismar Alves Nogueira Portya Piscitelli Cavalcanti

#### <span id="page-50-0"></span>oneilldbc 51

### See Also

[snk](#page-63-1), [duncan](#page-12-1), [ccboot](#page-4-1), [lsd](#page-48-1), [scottknott](#page-61-1), [tukey](#page-64-1), [ccF](#page-5-1).

#### Examples

```
data(ex1)
attach(ex1)
dic(trat, ig, quali = TRUE, mcomp = "lsdb", sigT = 0.05)
```
<span id="page-50-1"></span>oneilldbc *Teste de Homegeneidade de Variancia: ONeill e Mathews*

#### **Description**

oneilldbc Realiza o teste de ONeill e Mathews (2002) para o teste de homegenidade de variancias para um delineamento em blocos casualizados.

#### Usage

```
oneilldbc(resp, trat, bloco)
```
### Arguments

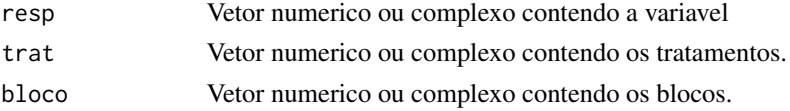

#### Value

Retorna o valor-p do teste de ONeill e Mathews para a hipotese nula de que as variancias sao homogeneas.

### Author(s)

Eric B Ferreira, <eric.ferreira@unifal-mg.edu.br> @author Denismar Alves Nogueira @author Marcos Costa de Paula @author Mateus Pimenta Siqueira Lima

#### References

O'NEILL, M. E.; MATHEWS, K. L. Levene tests of homogeneity of variance for general block and treatment designs. *Biometrics*, 58:216-224, Mar. 2002.

RIBEIRO, R. *Proposta e comparacao do desempenho de testes para homogeneidade de variancia de modelos de classificacao one-way e two-way*. Iniciacao Cientifica. (Iniciacao Cientifica) - Universidade Federal de Alfenas. 2012.

### See Also

[anscombetukey](#page-2-1), [han](#page-44-1).

#### Examples

```
data(ex2)
attach(ex2)
dbc(trat, provador, aparencia, hvar = "oneillmathews")
```
<span id="page-51-1"></span>oneillmathews *Teste de homogeneidade de variancias de ONeill e Mathews.*

#### Description

oneillmathews Executa o teste de homogeneidade de variancias de ONeill e Mathews (2000) para um delineamento inteiramente casualizado.

#### Usage

oneillmathews(trat, resp, t, r)

### Arguments

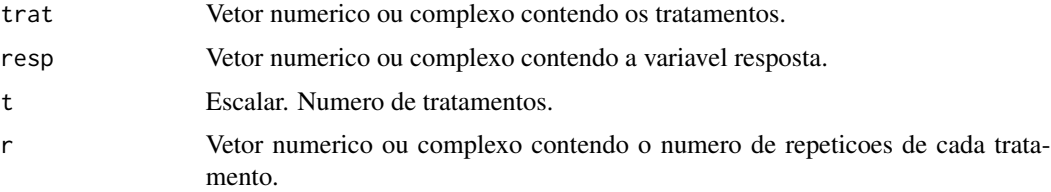

#### Value

Retorna o valor-p do teste de homogeneidade de variancias de ONeill e Mathews para uma hipotese nula de que as variancias sao homogenenas.

#### Author(s)

Eric B Ferreira, <eric.ferreira@unifal-mg.edu.br> @author Denismar Alves Nogueira @author Marcos Costa de Paula @author Mateus Pimenta Siqueira Lima

#### References

O'NEILL, M. E.; MATHEWS, K. L. A weighted least squares approach to levene test of homogeneity of variance. *Australian e New Zealand Journal Statistical*, 42(1):81-100, 2000.

NOGUEIRA, D, P.; PEREIRA, G, M. Desempenho de testes para homogeneidade de variancias em delineamentos inteiramente casualizados. *Sigmae*, Alfenas, v.2, n.1, p. 7-22. 2013.

### See Also

[bartlett](#page-3-1), [layard](#page-46-1), [levene](#page-47-1), [samiuddin](#page-60-1).

<span id="page-51-0"></span>

### <span id="page-52-0"></span>order.group 53

### Examples

```
data(ex1)
attach(ex1)
dic(trat, ig, quali = FALSE, hvar = "oneillmathews",
sigF = 0.05)
```
<span id="page-52-1"></span>order.group *Ordering the treatments according to the multiple comparison*

### Description

order.group It orders the groups of means.

### Usage

```
order.group(trt, means, N, MSerror, Tprob, std.err, parameter = 1)
```
### Arguments

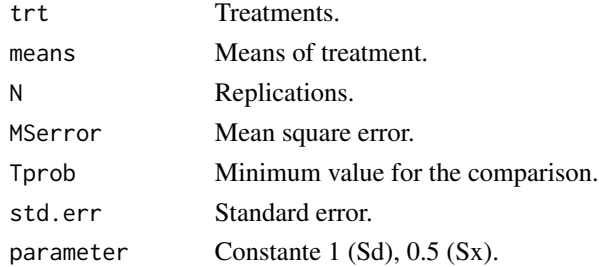

### Value

- trt Factor
- means Numeric
- N Numeric
- MSerror Numeric
- Tprob value between 0 and 1
- std.err Numeric
- parameter Constant

### Author(s)

Eric B Ferreira, <eric.ferreira@unifal-mg.edu.br> @author Denismar Alves Nogueira @author Portya Piscitelli Cavalcanti (Adapted from Felipe de Mendiburu - GPL)

### See Also

[order.stat.SNK](#page-53-2).

<span id="page-53-2"></span><span id="page-53-0"></span>

#### Description

order.stat.SNK Orders the groups of means according to the test of SNK.

#### Usage

```
order.stat.SNK(treatment, means, minimum)
```
### Arguments

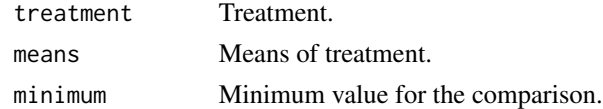

#### Value

- trt Factor
- means Numeric
- minimum Numeric

#### Author(s)

Eric B Ferreira, <eric.ferreira@unifal-mg.edu.br> @author Denismar Alves Nogueira @author Portya Piscitelli Cavalcanti (Adapted from Felipe de Mendiburu - GPL)

#### See Also

[order.group](#page-52-1).

<span id="page-53-1"></span>plotres *Conjunto de graficos dos residuos do modelo*

### Description

plotres Graficos dos residuos da saida do modelo. Conjunto de quatro graficos sao produzidos: (1) Histograma, (2) Grafico da probabilidade normal dos residuos com bandas de confianca pela estatistica de ordem, (3) Residuos Padronizados versus Valores Ajustados e (4) box-plot (Residuos Padronizados).

#### Usage

plotres(a)

#### <span id="page-54-0"></span>psub2.dbc 55

#### Arguments

a Objeto contendo a saida da analise do experimento, tendo esta sido feita utilizando o pacote ExpDes.pt.

#### Author(s)

Eric B Ferreira, <eric.ferreira@unifal-mg.edu.br> @author Denismar Alves Nogueira @note Esta pode ser utilizada para contrucao dos graficos dos residuos de qualquer modelo do ExpDes.pt.

### References

STEEL, R. G. D.; TORRIE, J. H. *Principles and procedures in Statistics: a biometrical approach*. McGraw-Hill, New York, NY. 1980.

### See Also

[graficos](#page-43-1).

### Examples

```
data(ex1)
attach(ex1)
a<-dic(trat, ig)
plotres(a)
```
<span id="page-54-1"></span>

psub2.dbc *Parcelas subdivididas em DBC*

### Description

psub2.dbc Analisa experimentos em esquema de parcelas subdivididas em Delineamento em Blocos Casualizados balanceado, considerando o modelo fixo.

### Usage

```
psub2.dbc(
  fator1,
  fator2,
  bloco,
  resp,
  quali = c(TRUE, TRUE),
  mcomp = "tukey",fac.name = c("F1", "F2"),
  sigT = 0.05,
  sigF = 0.05,
  unfold = NULL
)
```
#### <span id="page-55-0"></span>Arguments

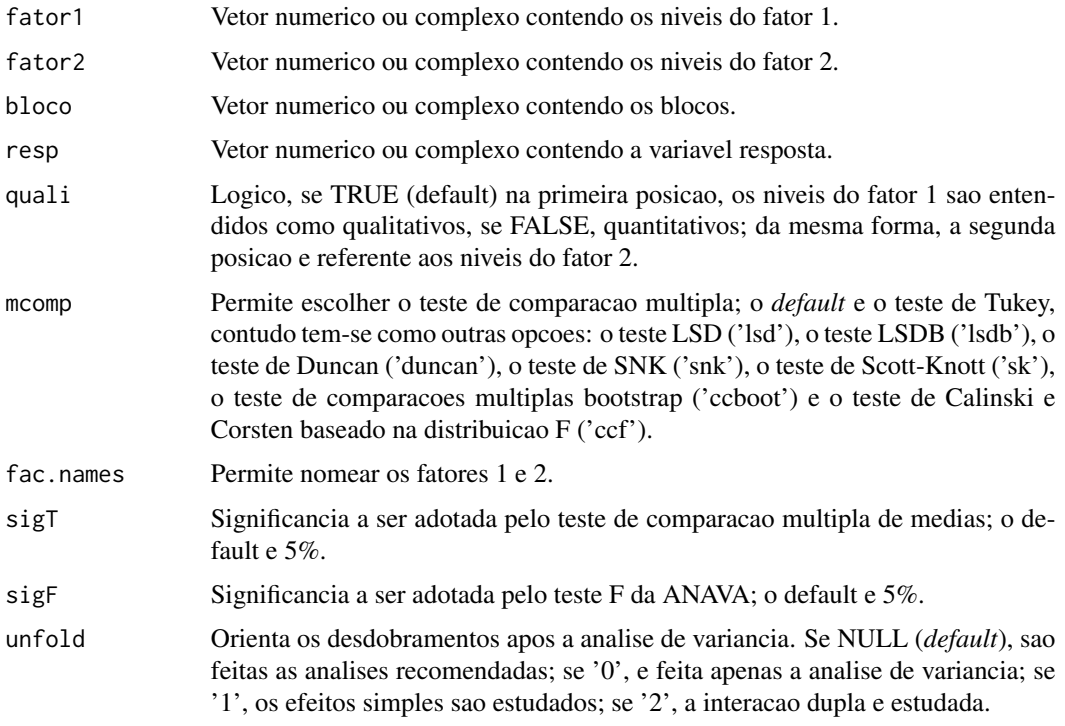

### Details

Os argumentos sigT e mcomp so serao utilizados quando os tratamentos forem qualitativos.

### Value

Sao retornados os valores da analise de variancia do DBC em questao, o teste de normalidade de Shapiro-Wilk para os residuos do modelo, o ajuste de modelos de regressao (caso de tratamentos quantitativos) ou os testes de comparacao de medias (caso de tratamentos qualitativos): teste de Tukey, teste de Duncan, teste t de Student (LSD), teste t de Bonferroni, teste de Student-Newman-Keuls (SNK), teste de Scott-Knott e teste de comparacoes multiplas bootstrap; com o desdobramento da interacao, caso esta seja significativa.

#### Note

O [graficos](#page-43-1) pode ser usado para construir os graficos da regressao e o [plotres](#page-53-1) para analise do residuo da anava.

### Author(s)

Eric B Ferreira, <eric.ferreira@unifal-mg.edu.br>

Denismar Alves Nogueira

Portya Piscitelli Cavalcanti

#### <span id="page-56-0"></span>psub2.dic 57

### References

BANZATTO, D. A.; KRONKA, S. N. Experimentacao Agricola. 4 ed. Jaboticabal: Funep. 2006. 237 p.

### See Also

[psub2.dic](#page-56-1) e [faixas](#page-21-1).

### Examples

```
data(ex)
attach(ex)
psub2.dbc(trat, dose, rep, resp, quali = c(TRUE, FALSE),
mcomp = "tukey", fac.names = c("Tratamento", "Dose"),
sigT = 0.05, sigF = 0.05, unfold=NULL)
```
### <span id="page-56-1"></span>psub2.dic *Parcelas subdivididas em DIC*

### Description

psub2.dic Analisa experimentos em esquema de parcelas subdivididas em Delineamento Inteiramente Casualizado balanceado, considerando o modelo fixo.

#### Usage

```
psub2.dic(
  fator1,
  fator2,
  repet,
  resp,
  quali = c(TRUE, TRUE),mcomp = "tukey",fac.names = c("F1", "F2"),
  sigT = 0.05,
  sigF = 0.05,
  unfold = NULL
)
```
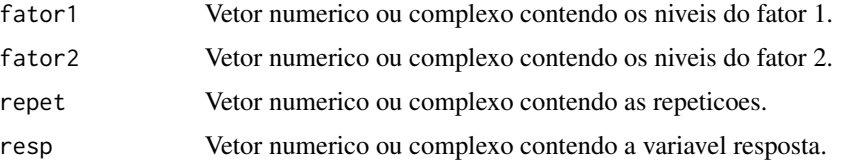

<span id="page-57-0"></span>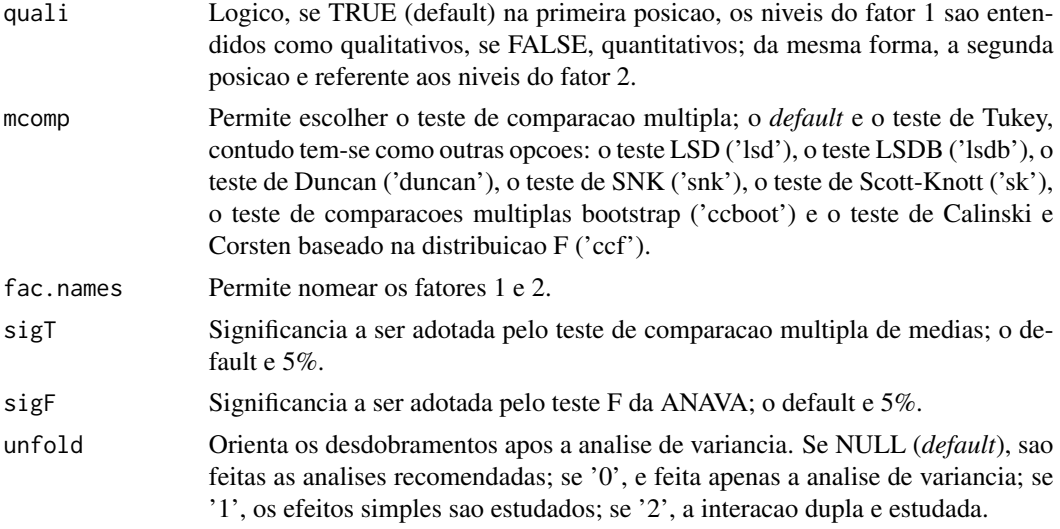

#### Details

Os argumentos sigT e mcomp so serao utilizados quando os tratamentos forem qualitativos.

### Value

Sao retornados os valores da analise de variancia do DIC em questao, o teste de normalidade de Shapiro-Wilk para os residuos do modelo, o ajuste de modelos de regressao (caso de tratamentos quantitativos) ou os testes de comparacao de medias (caso de tratamentos qualitativos): teste de Tukey, teste de Duncan, teste t de Student (LSD), teste t de Bonferroni, teste de Student-Newman-Keuls (SNK), teste de Scott-Knott e teste de comparacoes multiplas bootstrap; com o desdobramento da interacao, caso esta seja significativa.

### Note

O [graficos](#page-43-1) pode ser usado para construir os graficos da regressao e o [plotres](#page-53-1) para analise do residuo da anava.

#### Author(s)

Eric B Ferreira, <eric.ferreira@unifal-mg.edu.br>

Denismar Alves Nogueira

Portya Piscitelli Cavalcanti

#### References

BANZATTO, D. A.; KRONKA, S. N. Experimentacao Agricola. 4 ed. Jaboticabal: Funep. 2006. 237 p.

### See Also

[psub2.dbc](#page-54-1) e [faixas](#page-21-1).

#### <span id="page-58-0"></span>reg.nl 59

### Examples

```
data(ex9)
attach(ex9)
psub2.dic(cobertura, prof, rep, pH, quali = c(TRUE, TRUE),
mcomp = "lsd", fac.names = c("Cobertura", "Profundidade"),
sigT = 0.05, sigF = 0.05, unfold=NULL)
```
### reg.nl *Regressao Nao-linear*

### Description

reg.nl Ajusta modelos de regressao nao-linear na ANAVA.

#### Usage

reg.nl(resp, trat)

#### Arguments

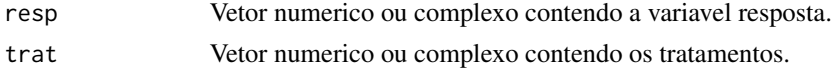

### Value

Sao retornados os valores dos ajustes de modelos de regressao.

### Author(s)

Eric B Ferreira, <eric.ferreira@unifal-mg.edu.br> Luiz Alberto Beijo

#### References

DRAPER, N.R.; SMITH, H. *Apllied regression analysis*. 3ed. New York : John Wiley, 1998. 706p.

### See Also

[graficos](#page-43-1).

### Examples

```
data(exnl)
attach(exnl)
x<-dic(trat, resp, quali=FALSE, nl=TRUE)
par(mfrow=c(1,2))
graficos(x, grau='pot')
graficos(x, grau='exp')
```
<span id="page-59-1"></span><span id="page-59-0"></span>

### Description

reg.poly Realiza ajustes de modelos sequenciais de regressao ate o terceiro grau.

### Usage

reg.poly(resp, trat, glres, SQres, gltrat, SQtrat)

### Arguments

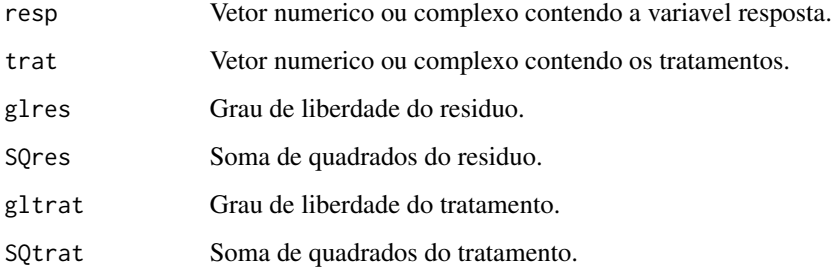

### Value

Sao retornados os valores dos ajustes de modelos de regressao.

### Author(s)

Eric B Ferreira, <eric.ferreira@unifal-mg.edu.br>

Denismar Alves Nogueira

Portya Piscitelli Cavalcanti

### References

GOMES, F. P. Curso de Estatistica Experimental. 10a ed. Piracicaba: ESALQ/USP. 1982. 430.

### See Also

[graficos](#page-43-1).

<span id="page-60-0"></span>

### Description

Variavel resposta do tratamento adicional.

#### Usage

data(respAd)

#### Format

Vector numerico.

#### Author(s)

Eric Batista Ferreira, <eric.ferreira@unifal-mg.edu.br>

<span id="page-60-1"></span>samiuddin *Teste de homogeneidade de variancias de Samiuddin.*

#### Description

samiuddin Executa o teste de homogeneidade de variancias de Samiuddin (1976) para um delineamento inteiramente casualizado.

### Usage

samiuddin(trat, resp, t, r)

### Arguments

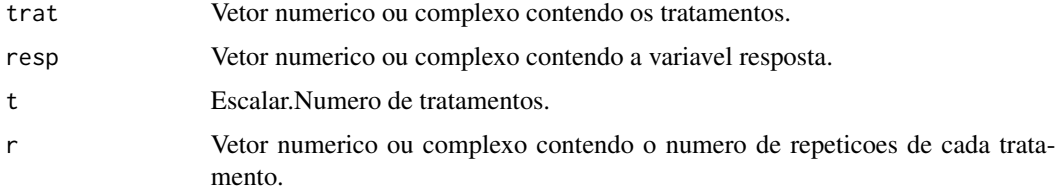

#### Value

Retorna o valor-p do teste de homogeneidade de variancias de Samiuddin para uma hipotese nula de que as variancias sao homogenenas.

#### <span id="page-61-0"></span>Author(s)

Eric B Ferreira, <eric.ferreira@unifal-mg.edu.br> @author Denismar Alves Nogueira @author Marcos Costa de Paula @author Mateus Pimenta Siqueira Lima

#### References

SAMIUDDIN, M. Bayesian test of homogeneity of variance. *Journal of the American Statistical Association*, 71(354):515-517, Jun. 1976.

NOGUEIRA, D, P.; PEREIRA, G, M. Desempenho de testes para homogeneidade de variancias em delineamentos inteiramente casualizados. *Sigmae*, Alfenas, v.2, n.1, p. 7-22. 2013.

### See Also

[bartlett](#page-3-1), [layard](#page-46-1), [levene](#page-47-1), [oneillmathews](#page-51-1).

### Examples

```
data(ex1)
attach(ex1)
dic(trat, ig, quali = FALSE, hvar = "samiuddin", sigF = 0.05)
```
<span id="page-61-1"></span>

scottknott *Comparacao multipla: Scott-Knott*

#### Description

scottknott Aplica o teste Scott-Knott para a comparacao multipla de medias.

### Usage

```
scottknott(y, trt, DFerror, SSerror, alpha = 0.05, group = TRUE, main = NULL)
```
#### Arguments

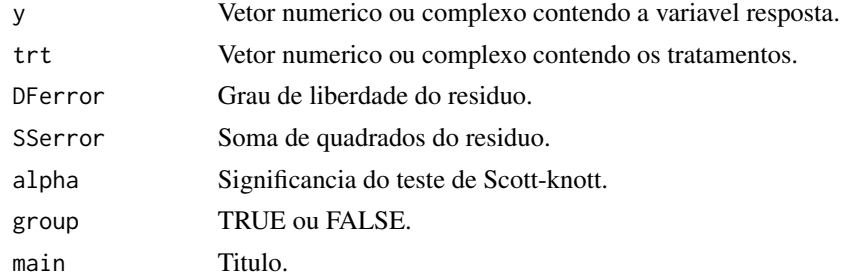

#### Value

Retorna uma tabela com as medias dos tratamentos e seu respectivo agrupamento segundo o teste de Scott-Knott.

#### <span id="page-62-0"></span> $\sec \theta$  63

#### Author(s)

Eric B Ferreira, <eric.ferreira@unifal-mg.edu.br>

Denismar Alves Nogueira

Portya Piscitelli Cavalcanti (Adapted from Laercio Junio da Silva - GPL(>=2))

### References

RAMALHO, M. A. P.; FERREIRA, D. F.; OLIVEIRA, A. C. de. Experimentacao em Genetica e Melhoramento de Plantas. 2a ed. Lavras: UFLA. 2005. 300p.

### See Also

[snk](#page-63-1), [duncan](#page-12-1), [lsd](#page-48-1), [lsdb](#page-49-1), [ccboot](#page-4-1), [tukey](#page-64-1), [ccF](#page-5-1).

#### Examples

```
data(ex1)
attach(ex1)
dic(trat, ig, quali = TRUE, mcomp = "sk", sigT = 0.05)
```
secaAd *Compostagem: tratamento adicional*

### Description

Variavel resposta (biomassa seca) do tratamento adicional do experimetno sobre compastagem.

#### Usage

data(secaAd)

### Format

Vetor numerico.

### Author(s)

Eric Batista Ferreira, <eric.ferreira@unifal-mg.edu.br>

### Description

snk Realiza o teste Student Newman Keuls (SNK) para comparacao multipla de medias.

### Usage

```
snk(y, trt, DFerror, SSerror, alpha = 0.05, group = TRUE, main = NULL)
```
### Arguments

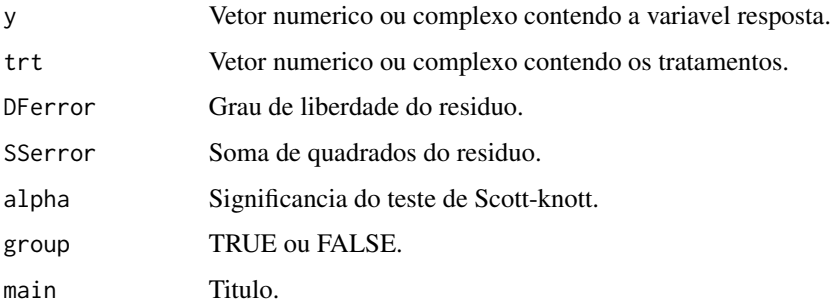

### Value

E retornada a comparacao das medias segundo o teste SNK.

### Author(s)

Eric B Ferreira, <eric.ferreira@unifal-mg.edu.br> Denismar Alves Nogueira Portya Piscitelli Cavalcanti

### See Also

[scottknott](#page-61-1), [duncan](#page-12-1), [lsd](#page-48-1), [lsdb](#page-49-1), [ccboot](#page-4-1), [tukey](#page-64-1), [ccF](#page-5-1).

### Examples

```
data(ex1)
attach(ex1)
dic(trat, ig, quali = TRUE, mcomp = "snk", sigT = 0.05)
```
<span id="page-63-1"></span><span id="page-63-0"></span>

<span id="page-64-0"></span>

### Description

tapply.stat This process lies in finding statistics which consist of more than one variable, grouped or crossed by factors. The table must be organized by columns between variables and factors.

### Usage

 $tapply.start(y, x, stat = "mean")$ 

#### Arguments

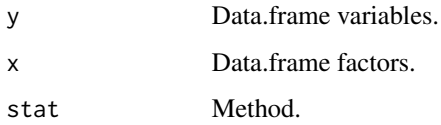

### Value

y Numeric x Numeric stat method = "mean", ...

### Author(s)

Eric B Ferreira, <eric.ferreira@unifal-mg.edu.br>

Denismar Alves Nogueira

Portya Piscitelli Cavalcanti (Adapted from Felipe de Mendiburu - GPL)

<span id="page-64-1"></span>tukey *Comparacao multipla: Tukey*

### Description

tukey Produz a comparacao multipla de tratamentos para as medias pela proposta de Tukey. Por padrao considera a significancia de 0.05.

#### Usage

tukey(y, trt, DFerror, SSerror, alpha = 0.05, group = TRUE, main = NULL)

### <span id="page-65-0"></span>Arguments

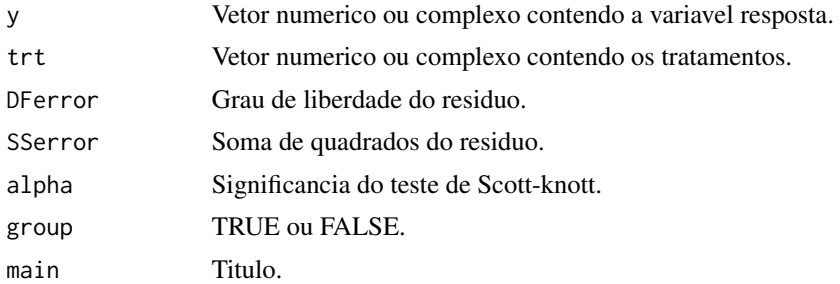

#### Details

E necessario produzir a analise de variancia antes.

### Value

E retornada a comparacao das medias segundo o teste de Tukey.

### Author(s)

Eric B Ferreira, <eric.ferreira@unifal-mg.edu.br>

Denismar Alves Nogueira

Portya Piscitelli Cavalcanti (Adapted from Felipe de Mendiburu - GPL)

### References

Principles and procedures of statistics a biometrical approach Steel and Torry and Dickey. Third Edition 1997

### See Also

[scottknott](#page-61-1), [duncan](#page-12-1), [lsd](#page-48-1), [lsdb](#page-49-1), [ccboot](#page-4-1), [snk](#page-63-1), [ccF](#page-5-1).

### Examples

```
data(ex1)
attach(ex1)
dic(trat, ig, quali = TRUE, mcomp = "tukey", sigT = 0.05)
```
# <span id="page-66-0"></span>Index

∗ datasets est21Ad, [14](#page-13-0) ex, [15](#page-14-0) ex1, [15](#page-14-0) ex2, [16](#page-15-0) ex3, [17](#page-16-0) ex4, [17](#page-16-0) ex5, [18](#page-17-0) ex6, [19](#page-18-0) ex7, [20](#page-19-0) ex8, [20](#page-19-0) ex9, [21](#page-20-0) exnl, [22](#page-21-0) respAd, [61](#page-60-0) secaAd, [63](#page-62-0) anscombetukey, [3,](#page-2-0) *[46](#page-45-0)*, *[51](#page-50-0)* bartlett, [4,](#page-3-0) *[48,](#page-47-0) [49](#page-48-0)*, *[52](#page-51-0)*, *[62](#page-61-0)* ccboot, [5,](#page-4-0) *[14](#page-13-0)*, *[50,](#page-49-0) [51](#page-50-0)*, *[63,](#page-62-0) [64](#page-63-0)*, *[66](#page-65-0)* ccF, [6,](#page-5-0) *[50,](#page-49-0) [51](#page-50-0)*, *[63,](#page-62-0) [64](#page-63-0)*, *[66](#page-65-0)* ccf, *[6](#page-5-0)*, *[14](#page-13-0)* dbc, [7,](#page-6-0) *[13](#page-12-0)*, *[23](#page-22-0)* dic, [9,](#page-8-0) *[13](#page-12-0)* dql, [11](#page-10-0) duncan, *[6](#page-5-0)*, [13,](#page-12-0) *[50,](#page-49-0) [51](#page-50-0)*, *[63,](#page-62-0) [64](#page-63-0)*, *[66](#page-65-0)* eigen, *[44](#page-43-0)* est21Ad, [14](#page-13-0) ex, [15](#page-14-0) ex1, [15](#page-14-0) ex2, [16](#page-15-0) ex3, [17](#page-16-0) ex4, [17](#page-16-0) ex5, [18](#page-17-0) ex6, [19](#page-18-0) ex7, [20](#page-19-0) ex8, [20](#page-19-0) ex9, [21](#page-20-0)

exnl, [22](#page-21-0)

faixas, *[9](#page-8-0)*, [22,](#page-21-0) *[57,](#page-56-0) [58](#page-57-0)* fat2.ad.dbc, *[9](#page-8-0)*, *[23](#page-22-0)*, [24,](#page-23-0) *[25](#page-24-0)*, *[27](#page-26-0)*, *[29](#page-28-0)*, *[31](#page-30-0)*, *[33](#page-32-0)*, *[35](#page-34-0)*, *[37](#page-36-0)*, *[39](#page-38-0)*, *[41](#page-40-0)*, *[43](#page-42-0)* fat2.ad.dic, *[11](#page-10-0)*, *[25](#page-24-0)*, [26,](#page-25-0) *[29](#page-28-0)*, *[31](#page-30-0)*, *[33](#page-32-0)*, *[35](#page-34-0)*, *[37](#page-36-0)*, *[39](#page-38-0)*, *[41](#page-40-0)*, *[43](#page-42-0)* fat2.ad2.dbc, [28](#page-27-0) fat2.ad2.dic, [30](#page-29-0) fat2.dbc, *[9](#page-8-0)*, *[23](#page-22-0)*, *[25](#page-24-0)*, *[27](#page-26-0)*, *[29](#page-28-0)*, *[31](#page-30-0)*, [32,](#page-31-0) *[35](#page-34-0)*, *[37](#page-36-0)*, *[39](#page-38-0)*, *[41](#page-40-0)*, *[43](#page-42-0)* fat2.dic, *[11](#page-10-0)*, *[25](#page-24-0)*, *[27](#page-26-0)*, *[29](#page-28-0)*, *[31](#page-30-0)*, *[33](#page-32-0)*, [34,](#page-33-0) *[37](#page-36-0)*, *[39](#page-38-0)*, *[41](#page-40-0)*, *[43](#page-42-0)* fat3.ad.dbc, *[9](#page-8-0)*, *[23](#page-22-0)*, *[25](#page-24-0)*, *[27](#page-26-0)*, *[29](#page-28-0)*, *[31](#page-30-0)*, *[33](#page-32-0)*, *[35](#page-34-0)*, [35,](#page-34-0) *[39](#page-38-0)*, *[41](#page-40-0)*, *[43](#page-42-0)* fat3.ad.dic, *[11](#page-10-0)*, *[25](#page-24-0)*, *[27](#page-26-0)*, *[29](#page-28-0)*, *[31](#page-30-0)*, *[33](#page-32-0)*, *[35](#page-34-0)*, *[37](#page-36-0)*, [37,](#page-36-0) *[41](#page-40-0)*, *[43](#page-42-0)* fat3.dbc, *[9](#page-8-0)*, *[23](#page-22-0)*, *[25](#page-24-0)*, *[27](#page-26-0)*, *[29](#page-28-0)*, *[31](#page-30-0)*, *[33](#page-32-0)*, *[35](#page-34-0)*, *[37](#page-36-0)*, *[39](#page-38-0)*, [39,](#page-38-0) *[43](#page-42-0)* fat3.dic, *[11](#page-10-0)*, *[25](#page-24-0)*, *[27](#page-26-0)*, *[29](#page-28-0)*, *[31](#page-30-0)*, *[33](#page-32-0)*, *[35](#page-34-0)*, *[37](#page-36-0)*, *[39](#page-38-0)*, *[41](#page-40-0)*, [41](#page-40-0) ginv, [43](#page-42-0) graficos, *[9](#page-8-0)*, *[11](#page-10-0)*, *[13](#page-12-0)*, *[23](#page-22-0)*, *[25](#page-24-0)*, *[27](#page-26-0)*, *[29](#page-28-0)*, *[31](#page-30-0)*, *[33](#page-32-0)*, *[35](#page-34-0)*, *[37](#page-36-0)*, *[39](#page-38-0)*, *[41](#page-40-0)*, *[43](#page-42-0)*, [44,](#page-43-0) *[55,](#page-54-0) [56](#page-55-0)*, *[58](#page-57-0)[–60](#page-59-0)* han, *[4](#page-3-0)*, [45,](#page-44-0) *[51](#page-50-0)* lastC, [46](#page-45-0) layard, *[5](#page-4-0)*, [47,](#page-46-0) *[49](#page-48-0)*, *[52](#page-51-0)*, *[62](#page-61-0)* levene, *[5](#page-4-0)*, *[48](#page-47-0)*, [48,](#page-47-0) *[52](#page-51-0)*, *[62](#page-61-0)* lsd, *[6](#page-5-0)*, *[14](#page-13-0)*, [49,](#page-48-0) *[51](#page-50-0)*, *[63,](#page-62-0) [64](#page-63-0)*, *[66](#page-65-0)* lsdb, *[6](#page-5-0)*, *[14](#page-13-0)*, *[50](#page-49-0)*, [50,](#page-49-0) *[63,](#page-62-0) [64](#page-63-0)*, *[66](#page-65-0)* oneilldbc, *[4](#page-3-0)*, *[46](#page-45-0)*, [51](#page-50-0) oneillmathews, *[5](#page-4-0)*, *[48,](#page-47-0) [49](#page-48-0)*, [52,](#page-51-0) *[62](#page-61-0)* order.group, *[47](#page-46-0)*, [53,](#page-52-0) *[54](#page-53-0)* order.stat.SNK, *[53](#page-52-0)*, [54](#page-53-0) plotres, *[9](#page-8-0)*, *[11](#page-10-0)*, *[13](#page-12-0)*, *[23](#page-22-0)*, *[25](#page-24-0)*, *[27](#page-26-0)*, *[29](#page-28-0)*, *[31](#page-30-0)*, *[33](#page-32-0)*, *[35](#page-34-0)*, *[37](#page-36-0)*, *[39](#page-38-0)*, *[41](#page-40-0)*, *[43](#page-42-0)*, *[45](#page-44-0)*, [54,](#page-53-0) *[56](#page-55-0)*, *[58](#page-57-0)*

#### 68 INDEX

psub2.dbc , *[9](#page-8-0)* , *[23](#page-22-0)* , [55](#page-54-0) , *[58](#page-57-0)* psub2.dic , *[11](#page-10-0)* , *[57](#page-56-0)* , [57](#page-56-0)

reg.nl , [59](#page-58-0) reg.poly , *[45](#page-44-0)* , [60](#page-59-0) respAd , [61](#page-60-0)

samiuddin , *[5](#page-4-0)* , *[48](#page-47-0) , [49](#page-48-0)* , *[52](#page-51-0)* , [61](#page-60-0) scottknott , *[6](#page-5-0)* , *[14](#page-13-0)* , *[50](#page-49-0) , [51](#page-50-0)* , [62](#page-61-0) , *[64](#page-63-0)* , *[66](#page-65-0)* secaAd, [63](#page-62-0) snk , *[6](#page-5-0)* , *[14](#page-13-0)* , *[50](#page-49-0) , [51](#page-50-0)* , *[63](#page-62-0)* , [64](#page-63-0) , *[66](#page-65-0)* solve , *[44](#page-43-0)* svd , *[44](#page-43-0)*

tapply.stat , [65](#page-64-0) tukey, [6](#page-5-0), [14](#page-13-0), [50](#page-49-0), [51](#page-50-0), [63](#page-62-0), [64](#page-63-0), [65](#page-64-0)